# **Project Code**

# Automatic Number Plate Recognition

BSc (Hons) Software Development Year 4

**Student name: Michael Reid Student ID: C00112726 Project supervisor: Mr. Nigel Whyte**

# Table of Contents

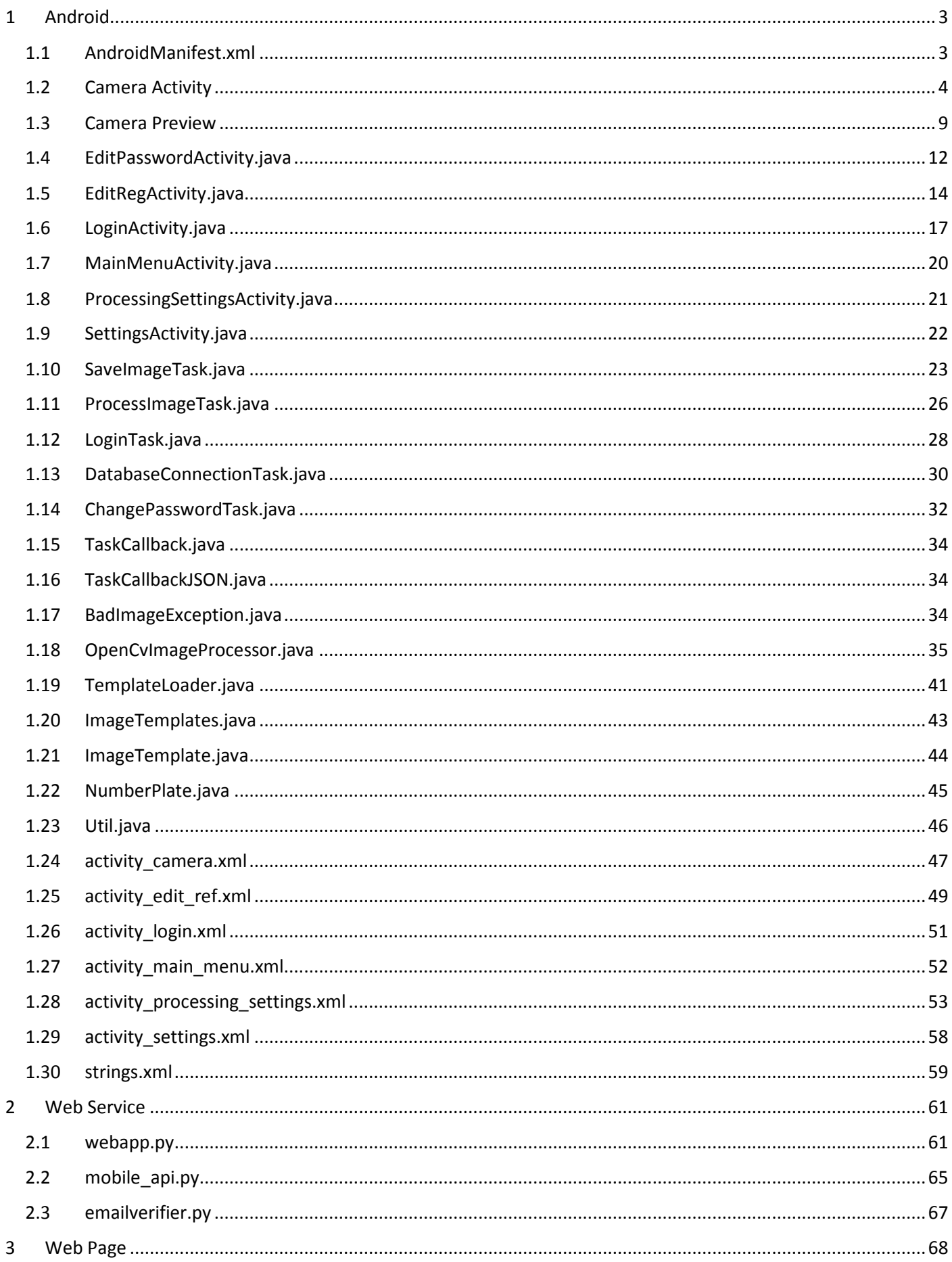

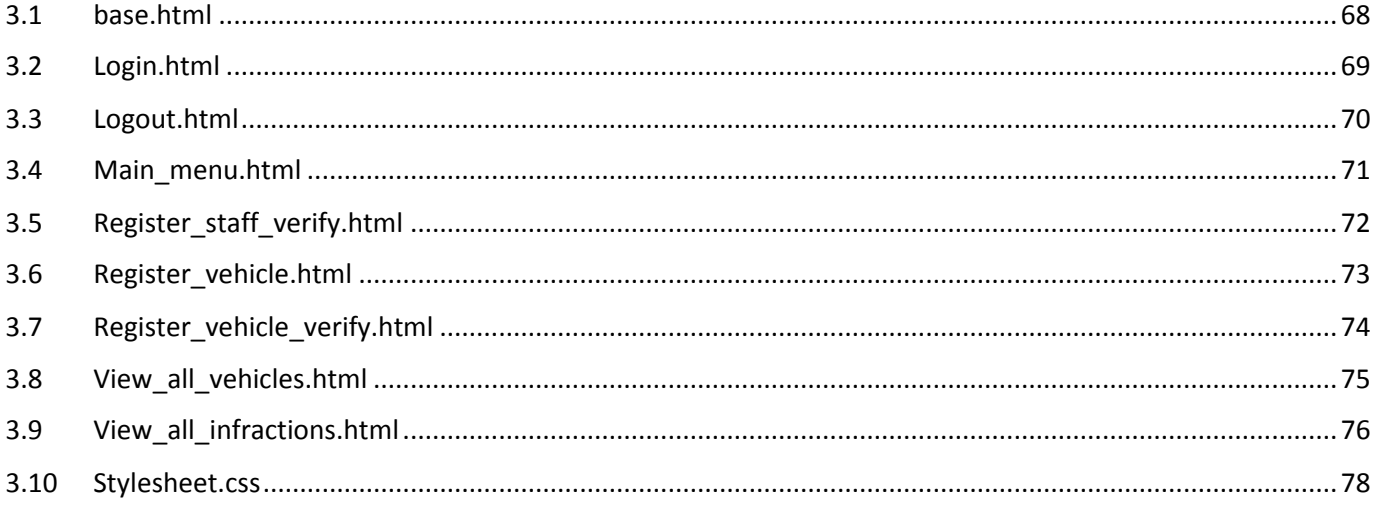

# 1 Android

# 1.1 AndroidManifest.xml

```
<?xml version="1.0" encoding="utf-8"?> 
<manifest xmlns:android="http://schemas.android.com/apk/res/android" 
     package="c00112726.itcarlow.ie.finalyearproject"> 
     <!-- Required Permissions --> 
     <uses-permission android:name="android.permission.CAMERA" /> 
     <uses-permission android:name="android.permission.READ_EXTERNAL_STORAGE" /> 
     <uses-permission android:name="android.permission.WRITE_EXTERNAL_STORAGE" /> 
     <uses-permission android:name="android.permission.INTERNET" /> 
     <uses-permission android:name="android.permission.ACCESS_NETWORK_STATE" /> 
     <!-- Required Features --> 
     <uses-feature android:name="android.hardware.camera" /> 
     <uses-feature android:name="android.hardware.camera.autofocus" /> 
     <application 
         android:allowBackup="true" 
         android:icon="@mipmap/icon" 
         android:label="@string/app_name" 
         android:supportsRtl="true" 
         android:theme="@style/Theme.AppCompat.DayNight"> 
         <activity 
             android:name=".activities.LoginActivity" 
             android:screenOrientation="portrait" 
             android:label="@string/app_name" 
            android:noHistory="true" >
             <intent-filter> 
                  <action android:name="android.intent.action.MAIN" /> 
                  <category android:name="android.intent.category.LAUNCHER" /> 
             </intent-filter> 
         </activity> 
         <activity 
             android:name=".activities.MainMenuActivity" 
             android:screenOrientation="portrait"/> 
         <activity 
             android:name=".activities.EditRegActivity" 
             android:screenOrientation="sensorLandscape"/> 
         <activity 
             android:name=".activities.CameraActivity" 
             android:screenOrientation="sensorLandscape" 
             android:theme="@style/Theme.AppCompat.Light.NoActionBar.FullScreen"> 
             </activity> 
         <activity 
             android:name=".activities.EditPasswordActivity" 
             android:configChanges="keyboardHidden|orientation"/> 
         <activity 
             android:name=".activities.SettingsActivity" 
         android:screenOrientation="portrait"/> 
         <activity android:name=".activities.ProcessingSettingsActivity"> 
         </activity> 
     </application>
```

```
</manifest>
```
#### 1.2 Camera Activity

```
import android.app.AlertDialog; 
import android.content.DialogInterface; 
import android.content.Intent; 
import android.hardware.Camera;
import android.hardware.Camera.PictureCallback;
import android.net.Uri; 
import android.os.Bundle; 
import android.support.v7.app.AppCompatActivity; 
import android.util.Log; 
import android.view.View; 
import android.widget.FrameLayout; 
import android.widget.Toast; 
import org.json.JSONException;
import org.json.JSONObject;
import org.opencv.android.BaseLoaderCallback; 
import org.opencv.android.OpenCVLoader; 
import java.io.File; 
import c00112726.itcarlow.ie.finalyearproject.R; 
import c00112726.itcarlow.ie.finalyearproject.misc.NumberPlate; 
import c00112726.itcarlow.ie.finalyearproject.misc.Util; 
import c00112726.itcarlow.ie.finalyearproject.tasks.DatabaseConnectionTask; 
import c00112726.itcarlow.ie.finalyearproject.tasks.ProcessImageTask; 
import c00112726.itcarlow.ie.finalyearproject.tasks.SaveImageTask; 
import c00112726.itcarlow.ie.finalyearproject.tasks.callbacks.TaskCallback; 
import c00112726.itcarlow.ie.finalyearproject.tasks.callbacks.TaskCallbackJSON; 
/** 
 * Author: Michael Reid 
  * ID: C00112726 
  * Email: c00112726@itcarlow.ie 
  * Date: 03/02/2016 
  */ 
@SuppressWarnings("deprecation") 
public class CameraActivity extends AppCompatActivity implements TaskCallback, TaskCallbackJSON 
{ 
    private static final String TAG = "CameraActivity"; 
    protected CameraPreview mCameraPreview; 
    protected Camera mCamera; 
    protected FrameLayout mPreview; 
    protected boolean mCanTakePicture; 
    private File imageFile; 
     /** 
      * Callback which is called when the camera is told to take a picture. 
      * From here, we spawn an AsyncTask to perform the save. 
 */ 
     protected PictureCallback mPictureCallback = new PictureCallback() { 
         @Override 
         public void onPictureTaken(byte[] data, Camera camera) { 
             mCamera.stopPreview(); 
             SaveImageTask task = new SaveImageTask(CameraActivity.this, mCameraPreview); 
             task.execute(data); 
 } 
     }; 
     /** 
      * Define what happens when the screen is tapped. 
      * In this case, we tell the camera to take a picture 
      */ 
     protected View.OnClickListener mPreviewOnClickListener = new View.OnClickListener() {
```

```
 @Override 
         public void onClick(View v) { 
             if (mCanTakePicture) { 
                 mCanTakePicture = false; 
                 mCamera.takePicture(null, null, mPictureCallback); 
 } 
 } 
    }; 
     /** 
     * A callback used to link the app with OpenCV manager. 
      * In the case it is not installed, the option to install it 
      * will be presented. 
     */ 
    protected BaseLoaderCallback mOpenCVCallback = new BaseLoaderCallback(this) { 
       @Override 
       public void onManagerConnected(int status) { 
              switch (status) { 
                     case BaseLoaderCallback.SUCCESS: 
                           Log.i(TAG, "OpenCV Loaded");
                            break; 
                     default: 
                            super.onManagerConnected(status);
                            break; 
 } 
       } 
    }; 
    protected void onCreate(Bundle savedInstanceState) { 
         super.onCreate(savedInstanceState); 
        setContentView(R.layout.activity_camera);
        mCamera = qetCameraInstance();
         mCameraPreview = new CameraPreview(this, mCamera); 
         mPreview = (FrameLayout) findViewById(R.id.camera_preview); 
        mPreview.addView(mCameraPreview); 
        mPreview.setOnClickListener(mPreviewOnClickListener); 
        mCanTakePicture = true; 
         // Attempt to load OpenCV from OpenCV Manager. 
        if(!OpenCVLoader.initAsync(OpenCVLoader.OPENCV_VERSION_3_1_0, this, mOpenCVCallback)) {
             Log.e(TAG, "Cannot connect to OpenCV Manager"); 
         } 
         else { 
             Log.i(TAG, "OpenCV was initialised"); 
 } 
     } 
    @Override 
    protected void onPause() { 
         super.onPause(); 
         // When the activity is paused, we have to immediately release the camera. 
         // If we don't, if another activity or app tries to access it, it will be locked. 
         if (mCamera != null) { 
             mCamera.stopPreview(); 
             mCamera.release(); 
            mCamera = null; } 
         // We no longer have a device camera, so we remove the preview display as well. 
         if (mCameraPreview != null) { 
             mPreview.removeView(mCameraPreview);
```

```
 mCameraPreview = null; 
 } 
     } 
     @Override 
     protected void onResume() { 
         super.onResume(); 
         // When the activity resumes, we get a camera instance. 
         if (mCamera == null) { 
            mCamera = qetCameraInstance();
         } 
         // We also need somewhere to display the camera preview. 
         if (mCameraPreview == null) { 
             mCameraPreview = new CameraPreview(this, mCamera); 
             mPreview.addView(mCameraPreview); 
         } 
        mCanTakePicture = true; 
         mCamera.startPreview(); 
     } 
     /** 
     * Safe method to open the camera 
     * @return the device camera 
     */ 
     private Camera getCameraInstance() { 
         Camera camera = null; 
         try { 
             camera = Camera.open(); 
         } 
         catch (Exception e) { 
             Log.e(TAG, e.getMessage()); 
 } 
         return camera; 
     } 
     private void startCamera() { 
        mCanTakePicture = true; 
         mCamera.startPreview(); 
     } 
     /** 
      * Callback called by an AsyncTask to inform the Activity that it 
      * has finished it's task. Allows the Activity to decide what to do next. 
      * @param json The JSON result from the Web API
     */ 
     @Override 
     public void onTaskComplete(JSONObject json) { 
        if(json == null) {
             String message = getString(R.string.connect_failed); 
             Util.showToast(this, message, Toast.LENGTH_SHORT); 
            startCamera();
             return; 
         } 
        String KEY_REGISTRATION = "registration";
         String KEY_INFRACTION = "infraction"; 
         try { 
             String infraction = json.getString(KEY_INFRACTION); 
             String registration = json.getString(KEY_REGISTRATION); 
             if(Boolean.parseBoolean(infraction)) { 
                 String message = getString(R.string.infraction_occured); 
                 message += "\n" + getString(R.string.registration) + registration; 
                 Util.showToast(this, message, Toast.LENGTH_LONG); 
 } 
             else {
```

```
 String message = getString(R.string.no_infraction); 
                message += "\n" + getString(R.string. registration) + registration;Util.showToast(this, message, Toast.LENGTH_LONG);
 } 
         } catch (JSONException e) { 
             Log.e(TAG, e.getMessage()); 
            String message = getString(R.string.bad json);
            Util.showToast(this, message, Toast.LENGTH_SHORT);
 } 
        startCamera();
     } 
     /** 
     * Callback called by an AsyncTask to inform the Activity that it 
      * has finished it's task. Allows the Activity to decide what to do next. 
      * @param numberPlate The OCR result of the ImageProcessing 
     */ 
     @Override 
    public void onTaskComplete(NumberPlate numberPlate) { 
         if(numberPlate == null) { 
             String message = getString(R.string.segment_failed); 
             Util.showToast(this, message, Toast.LENGTH_SHORT); 
             numberPlate = new NumberPlate(); 
 } 
         showConfirmationDialog(numberPlate); 
     } 
     /** 
     * Callback called by an AsyncTask to inform the Activity that it 
      * has finished it's task. Allows the Activity to decide what to do next. 
      * @param file The file where the image was saved 
     */ 
     @Override 
     public void onTaskComplete(File file) { 
        if(file == null) {
             String message = getString(R.string.save_fail); 
             Util.showToast(this, message, Toast.LENGTH_SHORT); 
             return; 
 } 
         imageFile = file; 
         notifyDeviceOfNewFile(file); 
       ProcessImageTask pit = new ProcessImageTask(this);
        pit.execute(file); 
     /** 
     * Inform device a new file has been saved to it 
     * @param file the new file 
     */ 
    private void notifyDeviceOfNewFile(File file) {
         final Intent mediaScanIntent = new Intent(Intent.ACTION_MEDIA_SCANNER_SCAN_FILE); 
        final Uri contentUri = Uri.fromFile(file);
         mediaScanIntent.setData(contentUri); 
        sendBroadcast(mediaScanIntent);
     } 
    / * * * Display a confirmation dialog to validate the OCR result 
      * @param numberPlate The OCR result of the ImageProcessing 
     */ 
    private void showConfirmationDialog(final NumberPlate numberPlate) { 
         AlertDialog.Builder builder = new AlertDialog.Builder(this); 
         builder.setTitle(R.string.result_validate);
         builder.setMessage(getString(R.string.number_plate) +
```

```
 numberPlate.toString() + "\n" + 
                 getString(R.string.edit_continue));
         builder.setCancelable(false); 
         builder.setNeutralButton(getString(R.string.cancel), new 
DialogInterface.OnClickListener() { 
             @Override 
             public void onClick(DialogInterface dialog, int which) { 
                dialog.dismiss();
                startCamera();
 } 
         }); 
         builder.setNegativeButton(getString(R.string.edit), new 
DialogInterface.OnClickListener() { 
             @Override 
             public void onClick(DialogInterface dialog, int which) { 
                 editClick(numberPlate); 
 } 
         }); 
         builder.setPositiveButton(getString(R.string.continue_str), 
                 new DialogInterface.OnClickListener() { 
             @Override 
             public void onClick(DialogInterface dialog, int which) { 
                 okClick(numberPlate); 
 } 
         }); 
        builder.show(); 
     } 
     /** 
      * Called when the user validates the reg. Sends OCR result to database. 
      * @param numberPlate The OCR result of the ImageProcessing 
      */ 
     private void okClick(NumberPlate numberPlate) {
         if(Util.isNetworkAvailable(this)) { 
            DatabaseConnectionTask dbt = new DatabaseConnectionTask(this);
             dbt.execute(numberPlate); 
 } 
         else { 
            String message = qetString(R.string.no_network_1);
             Util.showToast(this, message, Toast.LENGTH_SHORT); 
             startCamera(); 
 } 
     } 
     /** 
      * Called when the user want to edit the reg. Starts new activity 
      * @param numberPlate The OCR result of the ImageProcessing 
      */ 
     private void editClick(NumberPlate numberPlate) { 
         Intent intent = new Intent(this, EditRegActivity.class); 
         intent.putExtra("number plate", numberPlate); 
         intent.putExtra("image file", imageFile); 
         startActivity(intent); 
     } 
}
```
#### 1.3 Camera Preview

package c00112726.itcarlow.ie.finalyearproject.activities;

import android.app.Activity; import android.content.Context; import android.graphics.Canvas; import android.graphics.Color; import android.graphics.Paint; import android.graphics.Rect; import android.hardware.Camera; import android.util.Log; import android.view.Display; import android.view.OrientationEventListener; import android.view.Surface; import android.view.SurfaceHolder; import android.view.SurfaceView; import java.io.IOException; /\*\* \* Author: Michael Reid \* ID: C00112726 \* Email: c00112726@itcarlow.ie \* Date: 03/02/2016 \*/ @SuppressWarnings("deprecation") public class CameraPreview extends SurfaceView implements SurfaceHolder.Callback { private static final String TAG = " CameraPreview"; protected SurfaceHolder mSurfaceHolder; protected Camera mCamera; protected Context mContext; protected OrientationEventListener mOrientationListener; protected Rect mGuideBox; public CameraPreview(Context context, Camera camera) { super(context); mContext = context; setCamera(camera); mSurfaceHolder = getHolder(); mSurfaceHolder.addCallback(this); // deprecated since 3.0 mSurfaceHolder.setType(SurfaceHolder.SURFACE\_TYPE\_PUSH\_BUFFERS); mSurfaceHolder.setKeepScreenOn(true); mOrientationListener = new OrientationEventListener(context) { @Override public void onOrientationChanged(int orientation) { setCameraDisplayOrientation(); } }; mGuideBox = createGuideBox(); setWillNotDraw(false); } @Override public void surfaceCreated(SurfaceHolder holder) { try { mCamera.setPreviewDisplay(mSurfaceHolder); mCamera.startPreview();

```
 } catch (Exception e) { 
             Log.e(TAG, e.getMessage()); 
 } 
         mOrientationListener.enable(); 
     } 
     @Override 
    public void surfaceChanged(SurfaceHolder holder, int format, int width, int height) { 
        mGuideBox = createdGuideBox() } 
     @Override 
    public void surfaceDestroyed(SurfaceHolder holder) { 
         mOrientationListener.disable(); 
     } 
    @Override 
    protected void onDraw(Canvas canvas) { 
         super.onDraw(canvas); 
         // Draw the guide box to the screen 
        Paint guideBoxPaintDetails = new Paint ();
         guideBoxPaintDetails.setStyle(Paint.Style.STROKE); 
         guideBoxPaintDetails.setColor(Color.BLUE); 
         guideBoxPaintDetails.setStrokeWidth(15.0f);
         canvas.drawRect(mGuideBox, guideBoxPaintDetails); 
         guideBoxPaintDetails.setColor(Color.YELLOW); 
         guideBoxPaintDetails.setStrokeWidth(7.0f); 
         canvas.drawRect(mGuideBox, guideBoxPaintDetails); 
     } 
     /** 
      * Update the camera with the devices orientation 
     */ 
    private void setCameraDisplayOrientation() { 
        Camera.CameraInfo info = new Camera.CameraInfo();
         Display display = ((Activity)mContext).getWindowManager().getDefaultDisplay(); 
         int rotation = display.getRotation(); 
         int degrees = 0; 
         // convert from device orientation to camera orientation 
         switch (rotation) { 
             case Surface.ROTATION_90: degrees = 0; break; 
             case Surface.ROTATION_270: degrees = 180; break; 
         } 
         // Adjust the cameras display rotation 
        int displayOrientation = (info.orientation - degrees + 360) % 360; mCamera.setDisplayOrientation(displayOrientation); 
         // Allow camera to auto focus 
         Camera.Parameters params = mCamera.getParameters(); 
         params.setRotation(degrees); 
         if 
(params.getSupportedFocusModes().contains(Camera.Parameters.FOCUS_MODE_CONTINUOUS_PICTURE)) { 
             params.setFocusMode(Camera.Parameters.FOCUS_MODE_CONTINUOUS_PICTURE); 
 } 
         //params.setPictureSize(getWidth(), getHeight()); 
         try { 
            mCamera.setParameters(params); 
 } 
         catch (Exception e) { 
            Log.e(TAG, e.getMessage()); 
 }
```

```
 /** 
      * Create a new guide box to draw to the screen
      * @return Guide box represented as a rectangle
     */ 
    private Rect createGuideBox() { 
         // These values are the standard dimension of an Irish license plate in millimeters. 
         final float PLATE_WIDTH = 520.0f; 
         final float PLATE_HEIGHT = 110.0f; 
         // 4.72727272 repeating 
         final float RATIO = PLATE_WIDTH / PLATE_HEIGHT; 
         // The display dimensions. 
         int width = getWidth(); 
        int height = getHeight();
        int rectW = (int) (width * 0.50f);
        int rectH = (int) (rectW / RATIO);
         return new Rect( 
                 (width / 2 - \text{rectW} / 2),
                 (height / 2 - \text{rectH} / 2),
                 (width - (width / 2 - \text{rectW} / 2)),
                 (height - (height / 2 - rectH / 2))
         ); 
     } 
     /** 
      * Set the camera to display. Links the device camera 
      * to the display surface 
      * @param camera the device camera 
      */ 
     private void setCamera(Camera camera) { 
        if(camera == mCamera) { return; }
         if (mCamera != null) { 
             mCamera.stopPreview(); 
             mCamera.release(); 
            mCamera = null:
         } 
        mCamera = camera; try { 
             mCamera.setPreviewDisplay(mSurfaceHolder); 
             mCamera.startPreview(); 
         } 
         catch (IOException e) { 
             e.printStackTrace(); 
         } 
     } 
     public Rect getGuideBox() { 
         return mGuideBox == null ? createGuideBox() : mGuideBox; 
 }
```
# 1.4 EditPasswordActivity.java

```
import android.content.Context; 
import android.content.SharedPreferences; 
import android.os.Bundle; 
import android.support.v7.app.AppCompatActivity; 
import android.util.Log; 
import android.view.View;
import android.widget.Button; 
import android.widget.EditText; 
import android.widget.Toast; 
import org.json.JSONObject; 
import c00112726.itcarlow.ie.finalyearproject.R; 
import c00112726.itcarlow.ie.finalyearproject.misc.Util; 
import c00112726.itcarlow.ie.finalyearproject.tasks.ChangePasswordTask; 
import c00112726.itcarlow.ie.finalyearproject.tasks.callbacks.TaskCallbackJSON; 
7 * * * Author: Michael Reid. 
  * ID: C00112726 
  * Email: c00112726@itcarlow.ie 
  * Date: 05/04/2016 
  */ 
public class EditPasswordActivity extends AppCompatActivity implements TaskCallbackJSON { 
     private static final String TAG = "EditPasswordActivity"; 
     protected EditText mCurrentPassword; 
     protected EditText mNewPassword; 
     protected EditText mConfirmNewPassword; 
     @Override 
     protected void onCreate(Bundle savedInstanceState) { 
         super.onCreate(savedInstanceState); 
         setContentView(R.layout.activity_edit_password); 
         mCurrentPassword = (EditText)findViewById(R.id.input_current_password); 
        mNewPassword = (EditText) findViewById(R.id.input_newpassword); mConfirmNewPassword = (EditText)findViewById(R.id.input_confirm_new_password); 
        Button submitBtn = (Button)findViewById(R.id.btn_submit);
         submitBtn.setOnClickListener(new View.OnClickListener() { 
             @Override 
             public void onClick(View v) { 
                 if(checkUniquePassword()) { 
                     updateUserPasswords(); 
 } 
 } 
         }); 
        Button cancelBtn = (Button)findViewById(R.id.btn_cancel);
         cancelBtn.setOnClickListener(new View.OnClickListener() { 
             @Override 
             public void onClick(View v) { 
                 EditPasswordActivity.this.finish();
 } 
         }); 
     } 
     private boolean checkUniquePassword() { 
         String currentPassword = String.valueOf(mCurrentPassword.getText()).trim(); 
        String newPassword = String.valueOf(mNewPassword.getText()).trim();
         String confirmPassword = String.valueOf(mConfirmNewPassword.getText()).trim();
```

```
 if(currentPassword.equals("") || newPassword.equals("") || confirmPassword.equals("")) { 
             String message = getString(R.string.empty_field); 
            Util.showToast(this, message, Toast.LENGTH_SHORT);
             return false; 
 } 
         else if(currentPassword.length() < 3 || newPassword.length() < 3 || 
confirmPassword.length() < 3) { 
            String message = getString(R.string.password short);
             Util.showToast(this, message, Toast.LENGTH_SHORT); 
             return false; 
 } 
         else if(!newPassword.equals(confirmPassword)) { 
             String message = getString(R.string.password_no_match); 
             Util.showToast(this, message, Toast.LENGTH_SHORT); 
             return false; 
 } 
         else if(newPassword.equals(currentPassword)) { 
             String message = getString(R.string.password_same); 
            Util.showToast(this, message, Toast.LENGTH_SHORT);
             return false; 
 } 
         else { 
             return true; 
 } 
     } 
     private void updateUserPasswords() { 
         if(Util.isNetworkAvailable(this)) { 
             SharedPreferences sharedPreferences = getSharedPreferences("login", 
Context.MODE_PRIVATE); 
             String username = sharedPreferences.getString("username", "admin"); 
             String currentPassword = String.valueOf(mCurrentPassword.getText()).trim(); 
             String newPassword = String.valueOf(mNewPassword.getText()).trim(); 
            ChangePasswordTask changePasswordTask = new ChangePasswordTask(this);
             changePasswordTask.execute(username, currentPassword, newPassword); 
 } 
         else { 
             String message = getString(R.string.no_network_1); 
             Util.showToast(this, message, Toast.LENGTH_SHORT); 
 } 
 } 
     @Override 
     public void onTaskComplete(JSONObject json) { 
        if(json == null) {
             String message = getString(R.string.connect_failed); 
             Util.showToast(this, message, Toast.LENGTH_SHORT); 
             return; 
 } 
         try { 
             String response = json.getString("success"); 
             if(Boolean.parseBoolean(response)) { 
                 String message = getString(R.string.password_change_success); 
                 Toast.makeText(this, message, Toast.LENGTH_SHORT).show(); 
                 finish(); 
 } 
             else { 
                String reason = (json.getString("reason")) + "\n";
                String message = qetString(R.string, passing change-fail); Toast.makeText(this, message + reason, Toast.LENGTH_SHORT).show(); 
 } 
         } catch (Exception e) { 
             String message = getString(R.string.bad_json); 
             Util.showToast(this, message, Toast.LENGTH_SHORT); 
             Log.e(TAG, e.getMessage()); 
         } 
     }
```
# 1.5 EditRegActivity.java

```
import android.graphics.Bitmap; 
import android.graphics.BitmapFactory; 
import android.os.Bundle; 
import android.support.v7.app.AppCompatActivity; 
import android.text.Editable; 
import android.text.TextWatcher; 
import android.util.Log; 
import android.view.View;
import android.widget.Button; 
import android.widget.EditText; 
import android.widget.ImageView; 
import android.widget.Toast; 
import org.json.JSONException; 
import org.json.JSONObject; 
import java.io.File; 
import c00112726.itcarlow.ie.finalyearproject.R; 
import c00112726.itcarlow.ie.finalyearproject.misc.NumberPlate; 
import c00112726.itcarlow.ie.finalyearproject.misc.Util; 
import c00112726.itcarlow.ie.finalyearproject.tasks.DatabaseConnectionTask; 
import c00112726.itcarlow.ie.finalyearproject.tasks.callbacks.TaskCallbackJSON; 
/** 
 * Author: Michael Reid 
  * ID: C00112726 
  * Email: c00112726@itcarlow.ie 
  * Date: 26/03/2016 
  */ 
public class EditRegActivity extends AppCompatActivity implements TaskCallbackJSON { 
     private static final String TAG = "EditRegActivity"; 
     private EditText mNumberPlateNumber; 
     private EditText mEditYear; 
     private EditText mEditCounty; 
     private EditText mEditReg; 
     private NumberPlate mNumberPlate; 
     @Override 
     protected void onCreate(Bundle savedInstanceState) { 
        super.onCreate(savedInstanceState);
        setContentView(R.layout.activity_edit_reg);
        final File file = (File) qetIntent().getSerializableExtra("image file");
         BitmapFactory.Options bmOptions = new BitmapFactory.Options(); 
         Bitmap image = BitmapFactory.decodeFile(file.getAbsolutePath(), bmOptions); 
         ImageView imageView = (ImageView) findViewById(R.id.imageView); 
         imageView.setImageBitmap(image); 
        mNumberPlate = (NumberPlate) getIntent().getSerializableExtra("number plate");
        mNumberPlateNumber = (EditText)findViewBvId(R.id.readNumber);mEditYear = (EditText)findViewById(R.id.year);mEditCountv = (EditText)findViewBvld(R.id.countv);mEditReg = (EditText) findViewById(R.id,reqistration); mEditYear.addTextChangedListener(new TextWatcher() { 
             @Override
```

```
public void beforeTextChanged(CharSequence s, int start, int count, int after) {}
            @Override 
            public void afterTextChanged(Editable s) {} 
            @Override 
            public void onTextChanged(CharSequence s, int start, int before, int count) { 
                 updateRegDisplay(); 
 } 
         }); 
        mEditCounty.addTextChangedListener(new TextWatcher() { 
            @Override 
           public void beforeTextChanged(CharSequence s, int start, int count, int after) {}
            @Override 
            public void afterTextChanged(Editable s) {} 
            @Override 
            public void onTextChanged(CharSequence s, int start, int before, int count) { 
                 updateRegDisplay(); 
 } 
        }); 
        mEditReg.addTextChangedListener(new TextWatcher() { 
            @Override 
            public void beforeTextChanged(CharSequence s, int start, int count, int after) { 
 } 
            @Override 
            public void afterTextChanged(Editable s) { 
 } 
            @Override 
            public void onTextChanged(CharSequence s, int start, int before, int count) { 
                updateRegDisplay(); 
 } 
        }); 
        mEditYear.setText(mNumberPlate.getYear()); 
        mEditCounty.setText(mNumberPlate.getCounty()); 
        mEditReg.setText(mNumberPlate.getReg()); 
       Button continueButton = (Button)findViewById(R.id.ok);
        continueButton.setOnClickListener(new View.OnClickListener() { 
            @Override 
            public void onClick(View v) { 
                 uploadToDatabase(); 
 } 
        }); 
       Button cancelButton = (Button) findViewById(R.id.cancel);
        cancelButton.setOnClickListener(new View.OnClickListener() { 
            @Override 
            public void onClick(View v) { 
                finish(); 
 } 
        }); 
    @Override 
    public void onTaskComplete(JSONObject json) { 
        if(ison == null) {
           String message = getString(R.string.connect failed);
            Util.showToast(this, message, Toast.LENGTH_SHORT); 
            return; 
 } 
        String KEY_REGISTRATION = "registration"; 
       String KEY_INFRACTION = "infraction";
        try { 
            String infraction = json.getString(KEY_INFRACTION); 
            String registration = json.getString(KEY_REGISTRATION); 
            if(Boolean.parseBoolean(infraction)) { 
                 String message = getString(R.string.infraction_occured);
```

```
 message += "\nRegistration: " + registration; 
                 Util.showToast(this, message, Toast.LENGTH_LONG); 
 } 
             else { 
                 String message = getString(R.string.no_infraction); 
                 message += "\nRegistration: " + registration; 
                 Util.showToast(this, message, Toast.LENGTH_LONG); 
 } 
         } catch (JSONException e) { 
             Log.e(TAG, e.getMessage()); 
             String message = getString(R.string.bad_json); 
            Util.showToast(this, message, Toast.LENGTH_SHORT); 
 } 
         finish(); 
     } 
    private void updateRegDisplay() { 
        String year = String.valueOf(mEditYear.getText()); 
         String county = String.valueOf(mEditCounty.getText()); 
        String reg = String.valueOf(mEditReg.getText()); 
       String newText = year + "-" + county + "-" + reg;
        mNumberPlateNumber.setText(newText); 
     } 
    private void uploadToDatabase() { 
        String year = String.valueOf(mEditYear.getText()); 
         String county = String.valueOf(mEditCounty.getText()); 
        String reg = String.valueOf(mEditReg.getText()); 
        mNumberPlate.setYear(year); 
        mNumberPlate.setCounty(county); 
        mNumberPlate.setReg(reg); 
         if(Util.isNetworkAvailable(EditRegActivity.this)) { 
             DatabaseConnectionTask dbt = new DatabaseConnectionTask(this); 
            dbt.execute(mNumberPlate); 
 } 
         else { 
             String message = getString(R.string.no_network_2); 
             Util.showToast(this, message, Toast.LENGTH_SHORT); 
 } 
    }
```
# 1.6 LoginActivity.java

```
import android.content.Context; 
import android.content.Intent; 
import android.content.SharedPreferences; 
import android.os.Bundle; 
import android.support.v7.app.AppCompatActivity; 
import android.support.v7.app.AppCompatDelegate; 
import android.util.Log; 
import android.view.View; 
import android.widget.Button; 
import android.widget.EditText; 
import android.widget.Toast; 
import org.json.JSONException; 
import org.json.JSONObject;
import c00112726.itcarlow.ie.finalyearproject.R; 
import c00112726.itcarlow.ie.finalyearproject.misc.Util; 
import c00112726.itcarlow.ie.finalyearproject.tasks.LoginTask; 
import c00112726.itcarlow.ie.finalyearproject.tasks.callbacks.TaskCallbackJSON; 
public class LoginActivity extends AppCompatActivity implements TaskCallbackJSON { 
     static { 
         AppCompatDelegate.setDefaultNightMode( 
                 AppCompatDelegate.MODE_NIGHT_AUTO);
     } 
     private static final String TAG = "LoginActivity"; 
    private static final int MIN_USERNAME_LENGTH = 3;
     private static final int MIN_PASSWORD_LENGTH = 3; 
     private static final int MAX_USERNAME_LENGTH = 10; 
     private static final int MAX_PASSWORD_LENGTH = 10; 
    private static final String KEY_SUCCESS = "success"; 
     private EditText mUsernameText; 
    private EditText mPasswordText; 
     @Override 
     protected void onCreate(Bundle savedInstanceState) { 
         super.onCreate(savedInstanceState); 
         setContentView(R.layout.activity_login); 
        mUsernameText =(EditText)findViewById(R.id.input_email);
        mPasswordText =(EditText)findViewById(R.id.input_password);
         Button loginButton = (Button) findViewById(R.id.btn_login); 
         loginButton.setOnClickListener(new View.OnClickListener() { 
             @Override 
             public void onClick(View v) { 
                 String username = String.valueOf(mUsernameText.getText()).trim(); 
                 String password = String.valueOf(mPasswordText.getText()).trim(); 
                 attemptLogin(username, password); 
 } 
         }); 
     } 
     /** 
      * Check username and password supplied match expected lengths 
      * @param username username
```

```
 * @param password password
```

```
 * @return whether username and password lengths are valid 
      */ 
     protected boolean credentialValid(String username, String password) { 
        final int uLength = username.length();
        final int pLength = password.length();
         return (uLength >= MIN_USERNAME_LENGTH && uLength <= MAX_USERNAME_LENGTH && 
                pLength >= MIN PASSWORD LENGTH &\& pLength <= MAX PASSWORD LENGTH);
     } 
     /** 
      * Attempt to log in using supplied username and password. 
      * First a check is performed to ensure credentials are in correct format. 
      * Second a check is performed to ensure there is a network connection. 
      * Finally if everything is ok, start task. 
      * @param username username 
      * @param password password 
      */ 
     protected void attemptLogin(String username, String password) { 
         if(!credentialValid(username, password)) { 
            String message = getString(R.string.request credentials 1);
             Util.showToast(this, message, Toast.LENGTH_SHORT); 
             return; 
 } 
         if(!Util.isNetworkAvailable(this)) { 
            String message = qetString(R.string.no\_network_1); Util.showToast(this, message, Toast.LENGTH_SHORT); 
             return; 
 } 
        LoginTask lt = new LoqinTask(this);
         lt.execute(username, password); 
     } 
     /** 
      * Called when LoginTask thread completes 
      */ 
     @Override 
     public void onTaskComplete(JSONObject json) { 
        if(json == null) {
             String message = getString(R.string.connect_failed); 
             Util.showToast(this, message, Toast.LENGTH_SHORT); 
             return; 
         } 
         try { 
            String response = json.getString(KEY_SUCCESS);
             if(Boolean.parseBoolean(response)) { 
                 String message = getString(R.string.login_success); 
                 Util.showToast(this, message, Toast.LENGTH_SHORT); 
                 onLoginSuccess(); 
 } 
             else { 
                 String message = getString(R.string.login_fail); 
                Util.showToast(this, message, Toast.LENGTH_SHORT);
 } 
         } catch (JSONException e) { 
             Log.e(TAG, e.getMessage()); 
             String message = getString(R.string.bad_json); 
             Util.showToast(this, message, Toast.LENGTH_SHORT); 
 } 
     } 
     private void onLoginSuccess() { 
         SharedPreferences sharedPreferences = getSharedPreferences("login", 
Context.MODE_PRIVATE); 
         SharedPreferences.Editor editor = sharedPreferences.edit();
```

```
 String username = String.valueOf(mUsernameText.getText()).trim(); 
editor.putString("username", username);
editor.apply(); // .comit();
 Intent intent = new Intent(this, MainMenuActivity.class); 
 startActivity(intent);
```
}

19

# 1.7 MainMenuActivity.java

```
import android.content.Intent; 
import android.support.v7.app.AppCompatActivity; 
import android.os.Bundle; 
import android.view.Menu;
import android.view.MenuInflater; 
import android.view.View;
import android.widget.Button; 
import c00112726.itcarlow.ie.finalyearproject.R; 
public class MainMenuActivity extends AppCompatActivity { 
     @Override 
     protected void onCreate(Bundle savedInstanceState) { 
        super.onCreate(savedInstanceState);
         setContentView(R.layout.activity_main_menu); 
        Button start = (Button) findViewById(R.id.btn_ocr); start.setOnClickListener(new View.OnClickListener() { 
             @Override 
             public void onClick(View v) { 
                 Intent intent = new Intent(MainMenuActivity.this, CameraActivity.class); 
                 startActivity(intent); 
 } 
         }); 
        Button settings = (Button)findViewById(R.id.btn_settings);
         settings.setOnClickListener(new View.OnClickListener() { 
             @Override 
             public void onClick(View v) { 
                 Intent intent = new Intent(MainMenuActivity.this, SettingsActivity.class); 
                 startActivity(intent); 
 } 
         }); 
        Button logout = (Button)findViewById(R.id.btn_logout);
         logout.setOnClickListener(new View.OnClickListener() { 
             @Override 
             public void onClick(View v) { 
                 finish(); 
 } 
         }); 
     } 
     @Override 
     public boolean onCreateOptionsMenu(Menu menu) {
         // TODO Auto-generated method stub 
         super.onCreateOptionsMenu(menu); 
        MenuInflater mymenu = getMenuInflater();
         mymenu.inflate(R.menu.menu_main, menu); 
         return true; 
     }
```

```
}
```
# 1.8 ProcessingSettingsActivity.java

```
import android.os.Bundle; 
import android.support.v7.app.AppCompatActivity; 
import android.widget.Toast; 
import c00112726.itcarlow.ie.finalyearproject.R; 
import c00112726.itcarlow.ie.finalyearproject.misc.Util; 
/** 
 * Author: Michael Reid. 
  * ID: C00112726 
  * Email: c00112726@itcarlow.ie 
  * Date: 08/04/2016 
 */ 
public class ProcessingSettingsActivity extends AppCompatActivity { 
     @Override 
     protected void onCreate(Bundle savedInstanceState) { 
         super.onCreate(savedInstanceState); 
         setContentView(R.layout.activity_processing_settings); 
         setTitle("Pre-processing Settings"); 
     } 
     @Override 
     protected void onResume() { 
         super.onResume(); 
         String message = "Feature not fully supported"; 
         Util.showToast(this, message, Toast.LENGTH_LONG); 
     } 
}
```
# 1.9 SettingsActivity.java

```
package c00112726.itcarlow.ie.finalyearproject.activities;
```

```
import android.content.Intent; 
import android.support.v7.app.AppCompatActivity; 
import android.os.Bundle; 
import android.view.View; 
import android.widget.Button; 
import android.widget.Toast; 
import c00112726.itcarlow.ie.finalyearproject.R; 
import c00112726.itcarlow.ie.finalyearproject.misc.Util; 
public class SettingsActivity extends AppCompatActivity { 
     @Override 
     protected void onCreate(Bundle savedInstanceState) { 
        super.onCreate(savedInstanceState);
        setContentView(R.layout.activity_settings);
        Button advanceSettings = (Button)findViewById(R.id.btn_advanced_settings);
         advanceSettings.setOnClickListener(new View.OnClickListener() { 
             @Override 
             public void onClick(View v) { 
                 //String message = getString(R.string.not_implemented); 
                 //Util.showToast(SettingsActivity.this, message, Toast.LENGTH_SHORT); 
                 Intent intent = new Intent(SettingsActivity.this, 
ProcessingSettingsActivity.class); 
                 startActivity(intent); 
 } 
         }); 
         Button changePassword = (Button)findViewById(R.id.btn_change_password); 
         changePassword.setOnClickListener(new View.OnClickListener() { 
             @Override 
             public void onClick(View v) { 
                 Intent intent = new Intent(SettingsActivity.this, EditPasswordActivity.class); 
                 startActivity(intent); 
 } 
        }); 
     } 
}
```
# 1.10 SaveImageTask.java

```
import android.app.ProgressDialog; 
import android.content.Context; 
import android.graphics.Bitmap;
import android.graphics.BitmapFactory; 
import android.graphics.Matrix; 
import android.graphics.Rect; 
import android.media.ExifInterface; 
import android.os.AsyncTask; 
import android.os.Environment; 
import android.util.Log; 
import android.view.Surface; 
import java.io.File; 
import java.io.FileOutputStream; 
import java.io.IOException; 
import java.text.SimpleDateFormat; 
import java.util.Date; 
import java.util.Locale; 
import c00112726.itcarlow.ie.finalyearproject.activities.CameraPreview; 
import c00112726.itcarlow.ie.finalyearproject.tasks.callbacks.TaskCallback; 
/** 
  * Author: Michael Reid. 
  * ID: C00112726 
  * Email: C00112726@itcarlow.ie 
  * Date: 05/02/2016 
  */ 
public class SaveImageTask extends AsyncTask<byte[], String, File> { 
     private static final String IMAGE_DATA_PATH = 
             Environment.getExternalStorageDirectory().toString() + "/MyAppFolder/AppImages/"; 
    private static final String TAG = "SaveImageTask";
     private TaskCallback mTaskCallback; 
     private CameraPreview mCameraPreview; 
     private ProgressDialog mProgressDialog; 
     public SaveImageTask(TaskCallback taskCallback, CameraPreview cameraPreview) { 
         mTaskCallback = taskCallback; 
         mCameraPreview = cameraPreview; 
     } 
     @Override 
     protected void onPreExecute() { 
         mProgressDialog = new ProgressDialog((Context) mTaskCallback); 
         mProgressDialog.setMessage("Saving Image..."); 
         mProgressDialog.setCanceledOnTouchOutside(false); 
         mProgressDialog.setCancelable(false); 
         mProgressDialog.show(); 
     } 
     @Override 
     protected File doInBackground(byte[]... data) {
        File imageFile = createOutputPictureFile();
         if(imageFile == null) { 
             Log.e(TAG, "No file created"); 
             return null; 
 } 
         try { 
            Bitmap image = BitmapFactory.decodeByteArray(data[0], 0, data[0].length);
            Bitmap croppedImage = cropImage (image);
```

```
FileOutputStream out = new FileOutputStream(imageFile);
            croppedImage.compress(Bitmap.CompressFormat.JPEG, 100, out); 
            croppedImage = correctRotation(croppedImage, imageFile.getAbsolutePath()); 
            croppedImage.compress(Bitmap.CompressFormat.JPEG, 100, out); 
            out.flush(); 
            out.close(); 
            return imageFile; 
         } catch (IOException e) { 
            Log.e(TAG, e.getMessage()); 
            return null; 
 } 
    } 
    @Override 
    public void onPostExecute(File file) { 
        if(mProgressDialog != null && mProgressDialog.isShowing()) { 
            mProgressDialog.dismiss(); 
 } 
        if(mTaskCallback != null) { 
            mTaskCallback.onTaskComplete(file); 
 } 
    } 
    private File createOutputPictureFile() { 
       File imageStorageDirectory = new File(IMAGE_DATA_PATH);
        // If the default save directory doesn't exist, try and create it 
        if (!imageStorageDirectory.exists()){ 
            if (!imageStorageDirectory.mkdirs()){ 
                Log.e(TAG, "Required media storage does not exist"); 
                return null; 
 } 
         } 
         // Create a timestamp and use it as part of the file name 
       SimpleDateFormat dateFormat = new SimpleDateFormat("yyyyMMddHHmmss", Locale.UK);
       String timeStamp = dateFormat.format(new Date());
        String fileName = "img_"+ timeStamp + ".jpg"; 
        return new File (imageStorageDirectory, fileName); 
    } 
    private Bitmap cropImage(Bitmap image) { 
       Rect guideBox = mCameraPreview.getGuideBox();
       int \space \text{came}reviewWidth = mCameraPreview.getWidth();
       int cameraPreviewHeight = mC</math> ameraPreview.getHeight()int imageWidth = image.getWidth();
       int imageHeight = image.getHeight();
       float widthRatio = (float)imageWidth / (float)cameraPreviewWidth;
       float heightRatio = (float) \text{imageHeight} / (float)cameraPreviewHeight;
       int \text{ cropX} = (int)(guideBox.left * widthRatio);
       int \text{ cropY} = (int)(guideBox.top * heightRatio);
       int cropWidth = (int)(guideBox.width() * widthRatio);
        int cropHeight = (int)(guideBox.height() * heightRatio);
        return Bitmap.createBitmap(image, cropX, cropY, cropWidth, cropHeight); 
    } 
    private Bitmap correctRotation(Bitmap image, String path) { 
        try {
```

```
ExifInterface exif = new ExifInterface(path);
             int exifOrientation = exif.getAttributeInt( 
                     ExifInterface.TAG_ORIENTATION, 
                    ExifInterface.ORIENTATION NORMAL);
             Log.d(TAG, "Orientation: " + exifOrientation); 
            int rotate = 0;
             switch (exifOrientation) { 
                 case ExifInterface.ORIENTATION_ROTATE_90: 
                    rotate = 0; break; 
                 case ExifInterface.ORIENTATION_ROTATE_270: 
                   rotate = 180: break; 
 } 
             Log.v(TAG, "Rotation: " + rotate); 
            if (rotate != 0) {
                 // Getting width & height of the given image. 
                 int w = image.getWidth(); 
                int h = image.getHeight();
                 // Setting pre rotate 
                Matrix mtx = new Matrix();
                 mtx.preRotate(rotate); 
                 // Rotating Bitmap 
                 image = Bitmap.createBitmap(image, 0, 0, w, h, mtx, false); 
 } 
             // Convert to ARGB_8888 
             return image.copy(Bitmap.Config.ARGB_8888, true); 
         } catch (IOException e) { 
             Log.e(TAG, "Couldn't correct orientation: " + e.toString()); 
 } 
        return image;
```
## 1.11 ProcessImageTask.java

```
import android.app.ProgressDialog; 
import android.content.Context; 
import android.graphics.Bitmap;
import android.graphics.BitmapFactory; 
import android.os.AsyncTask; 
import android.util.Log; 
import org.opencv.core.Mat; 
import java.io.File; 
import java.util.List; 
import java.util.Map; 
import c00112726.itcarlow.ie.finalyearproject.exceptions.BadImageException; 
import c00112726.itcarlow.ie.finalyearproject.misc.NumberPlate; 
import c00112726.itcarlow.ie.finalyearproject.processing.OpenCvImageProcessor; 
import c00112726.itcarlow.ie.finalyearproject.processing.template.ImageTemplates;
import c00112726.itcarlow.ie.finalyearproject.processing.template.TemplateLoader; 
import c00112726.itcarlow.ie.finalyearproject.tasks.callbacks.TaskCallback; 
/** 
  * Author: Michael Reid. 
  * ID: C00112726 
  * Email: c00112726@itcarlow.ie 
  * Date: 06/04/2016 
  */ 
public class ProcessImageTask extends AsyncTask<File, String, NumberPlate> { 
     private static final String TAG = "ProcessImageTask"; 
     private TaskCallback mTaskCallback; 
     private ProgressDialog mProgressDialog; 
     public ProcessImageTask(TaskCallback taskCallback) { 
         mTaskCallback = taskCallback; 
     } 
     @Override 
     protected void onPreExecute() { 
         mProgressDialog = new ProgressDialog((Context) mTaskCallback); 
         mProgressDialog.setMessage("Processing..."); 
         mProgressDialog.setCanceledOnTouchOutside(false); 
         mProgressDialog.setCancelable(false); 
         mProgressDialog.show(); 
     } 
     @Override 
     protected NumberPlate doInBackground(File... data) { 
         try { 
            File imageFile = data[0];
             String path = imageFile.getAbsolutePath(); 
             Bitmap image = BitmapFactory.decodeFile(path); 
             publishProgress("Processing Image"); 
             // process image 
            Mat imageProcessed = OpenCvImageProcessor.process(image);
             publishProgress("Segmenting Image"); 
             // segment image 
             Map<String, List<Mat>> imageSegmented; 
             // There may be nothing to segment, e.g. a black or white screen 
             try { 
                  imageSegmented = OpenCvImageProcessor.segmentImage(imageProcessed); 
 }
```

```
 catch (BadImageException e) { 
                  Log.d(TAG, e.getMessage()); 
                  return null; 
 } 
             publishProgress("Loading Image Templates"); 
             ImageTemplates templates = TemplateLoader.loadTemplates((Context) mTaskCallback, 
"templates"); 
             publishProgress("Performing OCR"); 
             NumberPlate numberPlate = OpenCvImageProcessor.performOCR(imageSegmented, 
templates); 
             Log.d(TAG, "Recognised text: " + numberPlate.toString()); 
             return numberPlate; 
         } 
         catch (Exception e) { 
             Log.e(TAG, e.getMessage()); 
             return null; 
         } 
     } 
     @Override 
     public void onPostExecute(NumberPlate numberPlate) { 
         if(mProgressDialog != null && mProgressDialog.isShowing()) { 
             mProgressDialog.dismiss(); 
             mProgressDialog = null; 
         } 
         mTaskCallback.onTaskComplete(numberPlate); 
     } 
     @Override 
     protected void onProgressUpdate(String... status) { 
        mProgressDialog.setMessage(status[0]); 
     } 
}
```
# 1.12 LoginTask.java

```
import android.app.ProgressDialog; 
import android.content.Context; 
import android.os.AsyncTask; 
import android.util.Log; 
import org.json.JSONException;
import org.json.JSONObject;
import java.io.BufferedInputStream; 
import java.io.BufferedReader; 
import java.io.DataOutputStream; 
import java.io.IOException; 
import java.io.InputStream; 
import java.io.InputStreamReader; 
import java.net.HttpURLConnection; 
import java.net.URL; 
import c00112726.itcarlow.ie.finalyearproject.tasks.callbacks.TaskCallbackJSON; 
/** 
 * Author: Michael Reid. 
  * ID: C00112726 
  * Email: c00112726@itcarlow.ie 
  * Date: 31/03/2016 
  */ 
public class LoginTask extends AsyncTask<String, Void, JSONObject> { 
     private static final String TAG = "LoginTask"; 
     private static final String LOGIN_URL = "http://mikereid73.pythonanywhere.com/login"; 
     protected TaskCallbackJSON mTaskCallback; 
     protected ProgressDialog mProgressDialog; 
     public LoginTask(TaskCallbackJSON TaskCallback) { 
         mTaskCallback = TaskCallback; 
     } 
     @Override 
     protected void onPreExecute() { 
         super.onPreExecute(); 
         mProgressDialog = new ProgressDialog((Context) mTaskCallback); 
         mProgressDialog.setTitle("Please wait"); 
         mProgressDialog.setMessage("Authenticating..."); 
         mProgressDialog.setIndeterminate(true); 
         mProgressDialog.setCancelable(false); 
         mProgressDialog.setCanceledOnTouchOutside(false); 
         mProgressDialog.show(); 
     } 
     @Override 
     protected JSONObject doInBackground(String... params) { 
        String username = params[0];
         String password = params[1]; 
         JSONObject json = new JSONObject(); 
         try { 
             json.put("username", username); 
             json.put("password", password); 
         } catch (JSONException e) { 
             Log.e(TAG, e.getMessage()); 
 }
```

```
URL url = new URL (LOGIN URL); HttpURLConnection urlConnection = (HttpURLConnection) url.openConnection(); 
            urlConnection.setReadTimeout(10000); /* milliseconds */
            urlConnection.setConnectTimeout(15000); /* milliseconds */
             urlConnection.setRequestMethod("POST");
             urlConnection.setDoInput(true); 
            urlConnection.setDoOutput(true);
            urlConnection.setRequestProperty("Content-Type", "application/json;charset=utf-8");
             urlConnection.connect(); 
             // Post the json to the server 
            DataOutputStream wr = new DataOutputStream(urlConnection.getOutputStream());
             wr.writeBytes(json.toString()); 
             wr.flush(); 
             wr.close(); 
             // Receive the response from the server
             InputStream in = new BufferedInputStream(urlConnection.getInputStream()); 
            BufferedReader reader = new BufferedReader(new InputStreamReader(in));
             StringBuilder sb = new StringBuilder();
             String line; 
            while ((line = reader.readLine()) != null) {
                 sb.append(line); 
 } 
             urlConnection.disconnect(); 
             reader.close(); 
             in.close(); 
             return new JSONObject(sb.toString()); 
        }catch (IOException e) { 
            Log.e(TAG, e.getMessage()); 
 } 
        catch (JSONException e) { 
             Log.i(TAG, e.getMessage()); 
 } 
        return null; 
    @Override 
    protected void onPostExecute(JSONObject result) { 
        super.onPostExecute(result); 
         if(mProgressDialog != null && mProgressDialog.isShowing()) { 
            mProgressDialog.dismiss(); 
             mProgressDialog = null; 
         } 
        mTaskCallback.onTaskComplete(result);
```
}

## 1.13 DatabaseConnectionTask.java

```
import android.app.ProgressDialog; 
import android.content.Context; 
import android.content.SharedPreferences; 
import android.os.AsyncTask; 
import android.util.Log; 
import org.json.JSONObject;
import java.io.BufferedInputStream; 
import java.io.BufferedReader; 
import java.io.DataOutputStream; 
import java.io.InputStream; 
import java.io.InputStreamReader; 
import java.net.HttpURLConnection; 
import java.net.URL; 
import c00112726.itcarlow.ie.finalyearproject.misc.NumberPlate; 
import c00112726.itcarlow.ie.finalyearproject.tasks.callbacks.TaskCallbackJSON; 
/** 
 * Author: Michael Reid 
  * ID: C00112726 
  * Email: c00112726@itcarlow.ie 
  * Date: 26/03/2016 
  */ 
public class DatabaseConnectionTask extends AsyncTask<NumberPlate, Void, JSONObject> { 
     private static final String TAG = "DatabaseConnectionTask"; 
     private static final String LOGIN_URL = "http://mikereid73.pythonanywhere.com/post"; 
     private TaskCallbackJSON mTaskCallback; 
     private ProgressDialog mProgressDialog; 
     public DatabaseConnectionTask(TaskCallbackJSON taskCallback) { 
         mTaskCallback = taskCallback; 
     } 
     @Override 
     protected void onPreExecute() { 
         super.onPreExecute(); 
         mProgressDialog = new ProgressDialog((Context) mTaskCallback); 
         mProgressDialog.setMessage("Sending to database..."); 
         mProgressDialog.setCanceledOnTouchOutside(false); 
         mProgressDialog.setCancelable(false); 
         mProgressDialog.show(); 
     } 
     @Override 
     protected JSONObject doInBackground(NumberPlate... params) { 
         try { 
             NumberPlate reg = params[0]; 
             SharedPreferences sharedPreferences = 
((Context)mTaskCallback).getSharedPreferences("login", Context.MODE_PRIVATE); 
             String username = sharedPreferences.getString("username", "admin"); 
             JSONObject jsonObject = new JSONObject(); 
             jsonObject.put("guess", reg.getWrongGuess()); 
             jsonObject.put("actual", reg.toString()); 
             jsonObject.put("username", username); 
            URL url = new URL (LOGIN_URL); HttpURLConnection urlConnection = (HttpURLConnection) url.openConnection(); 
            urlConnection.setReadTimeout(10000); /* milliseconds */
            urlConnection.setConnectTimeout(15000); /* milliseconds */
```

```
 urlConnection.setRequestMethod("POST");
            urlConnection.setDoInput(true);
             urlConnection.setDoOutput(true); 
             //make some HTTP header nicety 
            urlConnection.setRequestProperty("Content-Type", "application/json;charset=utf-8");
             //urlConnection.setRequestProperty("X-Requested-With", "XMLHttpRequest"); 
             //open 
            urlConnection.connect();
             // Post the json to the server 
            DataOutputStream wr = new DataOutputStream(urlConnection.getOutputStream());
             wr.writeBytes(jsonObject.toString()); 
             wr.flush(); 
             wr.close(); 
             // Receive the response from the server
             InputStream in = new BufferedInputStream(urlConnection.getInputStream()); 
             BufferedReader reader = new BufferedReader(new InputStreamReader(in)); 
             StringBuilder sb = new StringBuilder();
             String line; 
            while ((line = reader.readLine()) != null) {
                 sb.append(line); 
 } 
             urlConnection.disconnect(); 
             reader.close(); 
             in.close(); 
             return new JSONObject(sb.toString()); 
         } 
         catch (Exception e) { 
             Log.e(TAG, e.getMessage()); 
         return null; 
    @Override 
    protected void onPostExecute(JSONObject json) {
         if(mTaskCallback == null) { return; } 
         if(mProgressDialog != null && mProgressDialog.isShowing()) { 
             mProgressDialog.dismiss(); 
             mProgressDialog = null; 
         mTaskCallback.onTaskComplete(json);
```
}

}

}

## 1.14 ChangePasswordTask.java

```
import android.app.ProgressDialog; 
import android.content.Context; 
import android.os.AsyncTask; 
import android.util.Log; 
import org.json.JSONException;
import org.json.JSONObject;
import java.io.BufferedInputStream; 
import java.io.BufferedReader; 
import java.io.DataOutputStream; 
import java.io.IOException; 
import java.io.InputStream; 
import java.io.InputStreamReader; 
import java.net.HttpURLConnection; 
import java.net.URL; 
import c00112726.itcarlow.ie.finalyearproject.tasks.callbacks.TaskCallbackJSON; 
/** 
 * Author: Michael Reid. 
  * ID: C00112726 
  * Email: c00112726@itcarlow.ie 
  * Date: 05/04/2016 
  */ 
public class ChangePasswordTask extends AsyncTask<String, Void, JSONObject> { 
     private static final String TAG = "ChangePasswordTask"; 
     private static final String LOGIN_URL = 
"http://mikereid73.pythonanywhere.com/change_password"; 
     private TaskCallbackJSON mTaskCallback; 
     private ProgressDialog mProgressDialog; 
     public ChangePasswordTask(TaskCallbackJSON taskCallback) { 
         mTaskCallback = taskCallback; 
     } 
     @Override 
     protected void onPreExecute() { 
         super.onPreExecute(); 
         mProgressDialog = new ProgressDialog((Context) mTaskCallback); 
         mProgressDialog.setMessage("Applying changes..."); 
         mProgressDialog.setCanceledOnTouchOutside(false); 
         mProgressDialog.setCancelable(false); 
         mProgressDialog.show(); 
     } 
     @Override 
     protected JSONObject doInBackground(String... params) { 
        String username = params[0];
         String oldPassword = params[1]; 
         String newPassword = params[2]; 
         JSONObject json = new JSONObject(); 
         try { 
              json.put("username", username); 
             json.put("old_password", oldPassword); 
             json.put("new_password", newPassword); 
         } catch (JSONException e) { 
             Log.e(TAG, e.getMessage()); 
 }
```

```
 try { 
             URL url = new URL(LOGIN_URL); 
             HttpURLConnection urlConnection = (HttpURLConnection) url.openConnection(); 
            urlConnection.setReadTimeout(10000); /* milliseconds */
            urlConnection.setConnectTimeout(15000); /* milliseconds */
             urlConnection.setRequestMethod("POST");
             urlConnection.setDoInput(true); 
            urlConnection.setDoOutput(true);
            urlConnection.setRequestProperty("Content-Type", "application/json;charset=utf-8");
             urlConnection.connect(); 
             // Post the json to the server 
            DataOutputStream wr = new DataOutputStream(urlConnection.getOutputStream());
             wr.writeBytes(json.toString()); 
             wr.flush(); 
             wr.close(); 
             // Receive the response from the server
             InputStream in = new BufferedInputStream(urlConnection.getInputStream()); 
             BufferedReader reader = new BufferedReader(new InputStreamReader(in)); 
             StringBuilder sb = new StringBuilder();
             String line; 
            while ((line = reader.readLine()) != null) {
                 sb.append(line); 
 } 
             urlConnection.disconnect(); 
             reader.close(); 
             in.close(); 
             return new JSONObject(sb.toString()); 
         }catch (IOException e) { 
             Log.e(TAG, e.getMessage()); 
 } 
        catch (JSONException e) { 
             Log.i(TAG, e.getMessage()); 
 } 
        return null; 
    @Override 
    protected void onPostExecute(JSONObject json) {
       super.onPostExecute(json);
         if(mProgressDialog != null && mProgressDialog.isShowing()) { 
             mProgressDialog.dismiss(); 
             mProgressDialog = null; 
         } 
        mTaskCallback.onTaskComplete(json);
```
}

# 1.15 TaskCallback.java

package c00112726.itcarlow.ie.finalyearproject.tasks.callbacks;

```
import java.io.File; 
import c00112726.itcarlow.ie.finalyearproject.misc.NumberPlate; 
/** 
 * Author: Michael Reid. 
 * ID: C00112726 
 * Email: c00112726@itcarlow.ie 
 * Date: 01/04/2016 
 */ 
public interface TaskCallback { 
     void onTaskComplete(NumberPlate numberPlate); 
     void onTaskComplete(File file); 
}
```
## 1.16 TaskCallbackJSON.java

package c00112726.itcarlow.ie.finalyearproject.tasks.callbacks;

```
import org.json.JSONObject;
```
import c00112726.itcarlow.ie.finalyearproject.misc.NumberPlate;

```
/**
```

```
 * Author: Michael Reid. 
 * ID: C00112726 
 * Email: c00112726@itcarlow.ie 
 * Date: 06/04/2016 
 */ 
public interface TaskCallbackJSON { 
     void onTaskComplete(JSONObject json); 
}
```
## 1.17 BadImageException.java

package c00112726.itcarlow.ie.finalyearproject.exceptions;

```
/** 
 * Author: Michael Reid. 
 * ID: C00112726 
  * Email: c00112726@itcarlow.ie 
  * Date: 07/04/2016 
 */ 
public class BadImageException extends Exception { 
     public BadImageException(String message) { 
          super(message); 
     } 
}
```
## 1.18 OpenCvImageProcessor.java

package c00112726.itcarlow.ie.finalyearproject.processing;

```
import android.graphics.Bitmap; 
import android.util.Log; 
import org.opencv.android.Utils; 
import org.opencv.core.Core; 
import org.opencv.core.CvType; 
import org.opencv.core.Mat; 
import org.opencv.core.MatOfPoint; 
import org.opencv.core.Rect; 
import org.opencv.core.Size; 
import org.opencv.imgproc.Imgproc; 
import java.util.ArrayList; 
import java.util.Collections; 
import java.util.Comparator; 
import java.util.HashMap; 
import java.util.List; 
import java.util.Map; 
import c00112726.itcarlow.ie.finalyearproject.exceptions.BadImageException; 
import c00112726.itcarlow.ie.finalyearproject.misc.NumberPlate; 
import c00112726.itcarlow.ie.finalyearproject.processing.template.ImageTemplate;
import c00112726.itcarlow.ie.finalyearproject.processing.template.ImageTemplates;
/** 
 * Author: Michael Reid 
  * ID: C00112726 
  * Email: c00112726@itcarlow.ie 
  * Date: 03/02/2016 
  */ 
public class OpenCvImageProcessor { 
     /* The lowest value of RGB */ 
     private static final int MIN_RGB_BOUND = 0; 
    /* The highest value of RGB */ private static final int MAX_RGB_BOUND = 255; 
    /* The average width of a plate character */private static final float TARGET CHAR WIDTH = 36.0f;
     /* The average height of a plate character */ 
    private static final float TARGET_CHAR_HEIGHT = 70.0f; 
    /* The average aspect ratio of a character */ private static final float TARGET_ASPECT_RATIO = TARGET_CHAR_WIDTH / TARGET_CHAR_HEIGHT; 
     /* A generous 55% error tolerance */ 
     private static final float ERROR_ALLOWED = 0.55f; 
     /* Minimum height of a character */ 
     private static final float MIN_CHAR_HEIGHT = 50.0f; 
     /* Maximum height of a character*/ 
     private static final float MAX_CHAR_HEIGHT = 100f; 
     /* Minimum character aspect ratio of a character. Allows things like the number 1 */ 
     private static final float MIN_CHAR_ASPECT = 0.05f; 
     /* Maximum character aspect ratio, taking error allowance into account */ 
     private static final float MAX_CHAR_ASPECT = TARGET_ASPECT_RATIO + TARGET_ASPECT_RATIO * 
ERROR_ALLOWED; 
     /* Width image is resized to. Conforms to legal Irish plate width */ 
     private static final float RESIZE_WIDTH = 520; 
     /* Height image is resized to. Conforms to legal Irish plate height */ 
     private static final float RESIZE_HEIGHT = 110;
     /* The width of the kernel used when performing image opening */ 
    private static final float MORPH_OPEN_WIDTH = 7;
     /* The height of the kernel used when performing image opening */ 
    private static final float MORPH_OPEN_HEIGHT = 5;
     /* No instance allowed */ 
     private OpenCvImageProcessor() {
```
```
 /** 
  * Utility method to convert an Android Bitmap to an OpenCV Mat 
  * @param input image to convert 
  * @param type type Mat type 
  * @return new Mat 
  */ 
 public static Mat bitmapToMat(Bitmap input, int type) { 
    int width = input.getWidth();
    int height = input.getHeight();
    Mat output = new Mat (height, width, type);
     Utils.bitmapToMat(input, output); 
     return output; 
 } 
 /** 
  * Pre-process the image for character segmentation. 
  * Calls a number of OpenCV methods. 
  * @param image image to process 
  * @return Mat of processed image 
  */ 
 public static Mat process(Bitmap image) { 
     // Convert to Mat, OpenCv only works with Mat 
    Mat input = bitmapToMat(image, CvType.CV_8UC3);
    Mat output = new Mat();
     // Resize image. Allows code to work regardless of image quality and size 
     Imgproc.resize(input, output, new Size(RESIZE_WIDTH, RESIZE_HEIGHT)); 
     // Convert to greyscale. Working with colour images is not an option. 
     Imgproc.cvtColor(output, output, Imgproc.COLOR_BGR2GRAY); 
     // Calculate the Otsu value to use as a lower threshold value. 
     double ostuValue = Imgproc.threshold( 
             output, 
             new Mat(), // we don't care about changing any Mats, we want the return value 
             MIN_RGB_BOUND, 
             MAX_RGB_BOUND, 
              Imgproc.THRESH_BINARY | Imgproc.THRESH_OTSU 
     ); 
     // Threshold the image, using the Otsu value calculated. 
     // Invert black and white for later steps. 
     Imgproc.threshold( 
             output, 
             output, 
             ostuValue, 
             MAX_RGB_BOUND, 
             Imgproc.THRESH_BINARY_INV 
     ); 
     // Create a structuring element to be used when opening the image. 
    Mat element = Imgproc.getStructuringElement(
              Imgproc.MORPH_RECT, 
             new Size(MORPH_OPEN_WIDTH, MORPH_OPEN_HEIGHT) 
     ); 
     // Perform image opening. 
     // Erode followed by a Dilate 
     Imgproc.morphologyEx( 
             output, 
             output, 
             Imgproc.MORPH_OPEN, 
             element
```
}

```
 ); 
         return output; 
     } 
     /** 
      * Takes in a list of found contours in an image and creates a bounding box for them. 
      * The boxes are filtered to remove any which don't have the required dimension. 
      * @param contours List of found contours 
       * @return List of rectangles representing bounding boxes 
      */ 
     private static List<Rect> getBoundingBoxes(List<MatOfPoint> contours) { 
        final List<Rect> boundingBoxes = new ArrayList <> () ;
         //For each contour found 
        for (int i = 0; i < contours.size(); i++) {
            MatOfPoint currentContour = contours.get(i);
            Rect box = Imgproc.boundingRect(currentContour);
             float charAspect = (float)box.width / (float)box.height; 
             if ( charAspect >= MIN_CHAR_ASPECT && 
                     charAspect <= MAX_CHAR_ASPECT && 
                     box.height >= MIN_CHAR_HEIGHT && 
                     box.height <= MAX_CHAR_HEIGHT) { 
                 boundingBoxes.add(box); 
             } else { 
                 contours.remove(i--); 
 } 
 } 
        sort(boundingBoxes);
         return boundingBoxes; 
     } 
     /** 
      * Sort bounding boxes based on their x coordinate. 
      * Ensures the segmented images are in order, left to right 
      * @param boxes bounding boxes to order 
      */ 
    public static void sort(List<Rect> boxes) {
         Collections.sort(boxes, new Comparator<Rect>() { 
             @Override 
             public int compare(Rect r1, Rect r2) { 
                return r1.x > (r2.x) ? 1 : -1; } 
         }); 
     } 
     /** 
      * Segments the individual characters from the processed image. 
      * @param processedImage The pre processed image 
      * @return A map containing the characters of the image, separated as year, county, reg 
      * @throws BadImageException Thrown if no characters are found 
      */ 
     public static Map<String, List<Mat>> segmentImage(Mat processedImage) throws 
BadImageException { 
         // Find all contours in the image and store them in a list. 
        List<MatOfPoint> contours = new ArrayList<>();
         Imgproc.findContours( 
                 processedImage.clone(), 
                 contours, 
                new Mat(), \frac{1}{2} // don't care about hierarchy
                 Imgproc.RETR_EXTERNAL, // ignore contours within contours 
                 Imgproc.CHAIN_APPROX_NONE 
         ); 
         // Throw exception if no contours are found
        if(contours.size() \leq 0) {
             throw new BadImageException("No contours were detected"); 
 }
```

```
 // Get bounding boxes for the found contours 
       List<Rect> boundingBoxes = getBoundingBoxes(contours);
         // Throw exception if no bounding boxes are returned 
         if(boundingBoxes.size() <= 0) { 
             throw new BadImageException("No bounding boxes were detected"); 
 } 
         // Using the bounding boxes, segment those areas from main image 
       List<Mat> segmentedImages = new ArrayList<>();
        for (int i = 0; i < boundingBoxes.size(); i++)
           Rect currentBoundingBox = boundingBoxes.get(i);
           Mat currentMat = processedImage.submat(currentBoundingBox);
            segmentedImages.add(currentMat); 
        } 
        // Split the reg and return characters 
        return splitIrishReg(segmentedImages, boundingBoxes); 
    } 
    /** 
     * Split the bounding boxes into 3 parts; year, county, and reg 
     * This is useful when performing OCR, to avoid mismatching numbers and letters. 
     * Find the two biggest gaps between bounding boxes, which represent the hyphen. 
     * @param mats List of segmented characters 
     * @param boundingBoxes List of bounding boxes of segmented characters 
      * @return Map of the segmented characters, split up into year, county, reg 
     */ 
    public static Map<String, List<Mat>> splitIrishReg(List<Mat> mats, List<Rect> boundingBoxes) 
       int biggestGap = 0;
        int secondBiggestGap = 0;
        int biggestGapIndex = -1;
        int secondBiggestGapIndex = -1;
        for(int i = 1; i < boundingBoxes.size(); i++) {
           Rect current = boundingBoxes.get(i);
           Rect previous = boundingBoxes.get(i - 1);
           int distance = current.x - (previous.x + previous.width);
             if (distance > biggestGap) { 
                 // Biggest is now second biggest 
                secondBiggestGap = biggestGap;
                secondBiggestGapIndex = biggestGapIndex;
                 // New Biggest 
                biggestGap = distance; 
               biggestGapIndex = i;
 } 
            else if (distance > secondBiggestGap && distance <= biggestGap) { 
                 // distance <= biggestGap : gaps might be same size 
                secondBiggestGap = distance;
                secondBiggestGapIndex = i;
 } 
 } 
         // Swap values to ensure subList doesn't try to map backwards. 
         // i.e. 0-4, 5-2, etc 
         if(secondBiggestGapIndex < biggestGapIndex) { 
             int temp = biggestGapIndex; 
            biggestGapIndex = secondBiggestGapIndex; 
           secondBiggestGapIndex = temp;
 } 
        try { 
           List<Mat> year = mats.subList(0, biggestGapIndex);
           List<Mat> county = mats.subList(biggestGapIndex, secondBiggestGapIndex);
```
{

```
List<Mat> reg = mats.subList(secondBiggestGapIndex, mats.size());
             // Stick results in a map and return it
             Map<String, List<Mat>> fullRegSplit = new HashMap<>(); 
             fullRegSplit.put("year", year); 
             fullRegSplit.put("county", county); 
             fullRegSplit.put("reg", reg); 
             return fullRegSplit; 
         } 
         catch (Exception e) { 
             Log.e("Reg Split Failed", e.getMessage()); 
             return null; 
 } 
     } 
     /** 
      * Perform character recognition on the 3 groups of images 
      * @param images year, county, reg 
      * @param imageTemplates templates for available characters 
      * @return Image represented as a NumberPlate object 
      */ 
     public static NumberPlate performOCR(Map<String, List<Mat>> images, 
                                           ImageTemplates imageTemplates) { 
        List<Mat> yearImages = images.get("year");
        List<Mat> countyImages = images.get("county");
         List<Mat> regImages = images.get("reg"); 
        String year = matchNumbers(yearImages, imageTemplates);
        String county = matchLetters(countyImages, imageTemplates);
         String reg = matchNumbers(regImages, imageTemplates); 
         // Store result in a simple number plate class 
         return new NumberPlate(year, county, reg); 
     } 
     /** 
      * Perform template matching on images considered to be letters 
      * @param segmentedImages list of character images 
      * @param imageTemplates character templates 
      * @return segmentedImages represented as a String 
      */ 
     public static String matchLetters(List<Mat> segmentedImages, ImageTemplates imageTemplates) 
         final List<ImageTemplate> letterTemplates = imageTemplates.getLetterTemplates(); 
        final StringBuilder sb = new StringBuilder();
        for(int x = 0; x < segmentedImages.size(); x++) {
            Mat current = segmentedImages.get(x).clone(); // clone to avoid changing original
size 
             Imgproc.resize(current, current, new Size(TARGET_CHAR_WIDTH, TARGET_CHAR_HEIGHT)); 
             double bestMatchAccuracy = 0; 
             String bestMatchName = ""; 
             // match letters 
             for (ImageTemplate currentLetter: letterTemplates) { 
                List<Mat> templates = currentLetter.getImages();
                 for(int i = 0; i < templates.size(); i++) {
                    Mat template = templates.get(i);
                      // / Do the matching and normalise 
                    Mat result = new Mat();
                     Imgproc.matchTemplate(current, template, result, Imgproc.TM_CCOEFF); 
                      // / Localising the best match with minMaxLoc 
                     Core.MinMaxLocResult minMaxResult = Core.minMaxLoc(result);
```
{

```
 if(minMaxResult.maxVal > bestMatchAccuracy) { 
                        bestMatchAccuracy = minMaxResult.maxVal; 
                        bestMatchName = currentLetter.toString(); 
 } 
 } 
 } 
            sb.append(bestMatchName); 
 } 
        if(segmentedImages.size() == 1 \& sb.toString().equals("O")) {
             sb.deleteCharAt(0); 
            sb.append("D"); 
 } 
         return sb.toString(); 
     } 
     /** 
      * Perform template matching on images considered to be numbers 
      * @param segmentedImages list of number images
      * @param imageTemplates character templates 
      * @return segmentedImages represented as a String 
     */ 
     public static String matchNumbers(List<Mat> segmentedImages, ImageTemplates imageTemplates) 
{ 
         final List<ImageTemplate> numberTemplates = imageTemplates.getNumberTemplates(); 
        final StringBuilder sb = new StringBuilder();
        for(int x = 0; x < segmentedImages.size(); x++) {
           Mat current = segmentedImages.get(x).clone(); // clone to avoid changing original
size 
             Imgproc.resize(current, current, new Size(TARGET_CHAR_WIDTH, TARGET_CHAR_HEIGHT)); 
            double bestMatchAccuracy = 0; 
            String bestMatchName = ""; 
             // match numbers 
             for (ImageTemplate currentNumber: numberTemplates) { 
                List<Mat> templates = currentNumber.getImages();
                for(int i = 0; i < templates.size(); i++) {
                   Mat template = templates.get(i);
                    // / Do the matching and normalise 
                   Mat result = new Mat();
                    Imgproc.matchTemplate(current, template, result, Imgproc.TM_CCOEFF); 
                    // / Localising the best match with minMaxLoc 
                    Core.MinMaxLocResult mmr = Core.minMaxLoc(result); 
                    if(mmr.maxVal > bestMatchAccuracy) { 
                        bestMatchAccuracy = mmr.maxVal; 
                        bestMatchName = currentNumber.toString(); 
 } 
 } 
 } 
            sb.append(bestMatchName); 
 } 
        return sb.toString(); 
     } 
}
```
## 1.19 TemplateLoader.java

package c00112726.itcarlow.ie.finalyearproject.processing.template;

```
import android.content.Context; 
import android.graphics.Bitmap; 
import android.graphics.BitmapFactory; 
import org.opencv.core.CvType; 
import org.opencv.core.Mat; 
import org.opencv.core.Size; 
import org.opencv.imgproc.Imgproc; 
import java.io.IOException; 
import java.io.InputStream; 
import java.util.ArrayList; 
import java.util.List; 
import c00112726.itcarlow.ie.finalyearproject.processing.OpenCvImageProcessor; 
/** 
 * Author: Michael Reid. 
 * ID: C00112726 
 * Email: c00112726@itcarlow.ie 
  * Date: 02/04/2016 
 */ 
public class TemplateLoader { 
     private final static String[] dirs = { 
              "/image_set_1/", 
              "/image_set_2/", 
              "/image_set_3/", 
     }; 
     private final static String[] letters = { 
             "C", "D", "E", "G", "H", 
             "K", "L", "M", "N", "O", "R", 
              "S", "T", "W", "X", "Y" 
     }; 
     private final static String[] numbers = { 
             "0", "1", "2", "3", "4", 
             "5", "6", "7", "8", "9" 
     }; 
     private TemplateLoader() {} 
     public static ImageTemplates loadTemplates(Context context, String directory) throws 
IOException { 
         List<ImageTemplate> letterTemplates = new ArrayList<>(); 
        List<ImageTemplate> numberTemplates = new ArrayList<>();
         for (String letter : letters) { 
            letterTemplates.add(loadImageTemplates(context, directory, letter));
         } 
         for (String number : numbers) { 
             numberTemplates.add(loadImageTemplates(context, directory, number)); 
         } 
        return new ImageTemplates(letterTemplates, numberTemplates);
     } 
     private static ImageTemplate loadImageTemplates(Context context, String directory, String 
templateName) throws IOException { 
        final List<Mat> images = new ArrayList<>();
         for (String dir : dirs) {
```

```
 try { 
                String filename = directory + dir + templateName + ".jpg"; 
                InputStream is = context.getAssets().open(filename); 
               Bitmap bitmap = BitmapFactory.decodeStream(is);
               Mat mat = OpenCvImageProcessor.bitmapToMat(bitmap, CvType.CV_8UC3);
                Imgproc.cvtColor(mat, mat, Imgproc.COLOR_BGR2GRAY); 
                 Imgproc.resize(mat, mat, new Size(36.0f, 70.0f)); 
                images.add(mat); 
 } 
            catch(Exception e) { 
                 e.printStackTrace(); 
 } 
        } 
        return new ImageTemplate(templateName, images); 
    }
```
}

# 1.20 ImageTemplates.java

package c00112726.itcarlow.ie.finalyearproject.processing.template;

```
import java.util.List; 
/** 
 * Author: Michael Reid. 
  * ID: C00112726 
  * Email: c00112726@itcarlow.ie 
  * Date: 02/04/2016 
  */ 
public class ImageTemplates { 
     private List<ImageTemplate> letterTemplates; 
     private List<ImageTemplate> numberTemplates; 
    public ImageTemplates(List<ImageTemplate> letterTemplates, List<ImageTemplate> 
numberTemplates) { 
         this.letterTemplates = letterTemplates; 
         this.numberTemplates = numberTemplates; 
     } 
     public List<ImageTemplate> getLetterTemplates() { 
         return letterTemplates; 
     } 
     public List<ImageTemplate> getNumberTemplates() { 
         return numberTemplates; 
     } 
}
```
# 1.21 ImageTemplate.java

package c00112726.itcarlow.ie.finalyearproject.processing.template;

```
import org.opencv.core.Mat; 
import java.util.List; 
/** 
 * Author: Michael Reid. 
 * ID: C00112726 
 * Email: c00112726@itcarlow.ie 
 * Date: 02/04/2016 
 */ 
public class ImageTemplate { 
    private String templateName; 
    private List<Mat> images; 
     public ImageTemplate(String templateName, List<Mat> images) { 
        this.templateName = templateName; 
         this.images = images; 
     } 
     public List<Mat> getImages() { 
         return images; 
     } 
     @Override 
     public String toString() { 
        return templateName; 
     } 
}
```
### 1.22 NumberPlate.java

package c00112726.itcarlow.ie.finalyearproject.misc;

```
import java.io.Serializable; 
/** 
 * Author: Michael Reid. 
 * ID: C00112726 
  * Email: c00112726@itcarlow.ie 
  * Date: 01/04/2016 
  */ 
public class NumberPlate implements Serializable { 
     private String year; 
     private String county; 
     private String reg; 
     private String wrongGuess; 
     public NumberPlate() { 
        this("","",""); 
     } 
     public NumberPlate(String year, String county, String reg) { 
         this.year = year; 
        this.county = county;
         this.reg = reg; 
        wrongGuess = year + county + reg;
     } 
     public String getWrongGuess() { 
         return wrongGuess; 
     } 
     public String getCounty() { 
         return county; 
     } 
     public void setCounty(String county) { 
         this.county = county; 
     } 
     public String getYear() { 
         return year; 
     } 
     public void setYear(String year) { 
         this.year = year; 
     } 
     public String getReg() { 
         return reg; 
     } 
     public void setReg(String reg) { 
         this.reg = reg; 
     } 
     @Override 
     public String toString() { 
         return year + county + reg; 
     } 
}
```
# 1.23 Util.java

package c00112726.itcarlow.ie.finalyearproject.misc;

```
import android.content.Context; 
import android.net.ConnectivityManager; 
import android.net.NetworkInfo; 
import android.widget.Toast; 
/** 
 * Author: Michael Reid. 
  * ID: C00112726 
  * Email: c00112726@itcarlow.ie 
  * Date: 05/04/2016 
  */ 
public class Util { 
     private Util() {} 
     public static boolean isNetworkAvailable(Context context) { 
         ConnectivityManager connMgr = (ConnectivityManager) 
                  context.getSystemService(Context.CONNECTIVITY_SERVICE); 
         NetworkInfo networkInfo = connMgr.getActiveNetworkInfo(); 
         return (networkInfo != null && networkInfo.isConnected()) ; 
     } 
     public static void showToast(Context context, String message, int duratAion) { 
         Toast.makeText(context, message, duration).show(); 
     } 
}
```
## 1.24 activity\_camera.xml

<?xml version="1.0" encoding="utf-8"?>

```
<FrameLayout 
     xmlns:android="http://schemas.android.com/apk/res/android" 
     android:layout_width="match_parent" 
     android:layout_height="match_parent"> 
     <FrameLayout 
         android:id="@+id/camera_preview" 
         android:layout_width="match_parent" 
         android:layout_height="match_parent"/> 
</FrameLayout> 
activity_edit_password.xml 
<?xml version="1.0" encoding="utf-8"?> 
<ScrollView 
     xmlns:android="http://schemas.android.com/apk/res/android" 
     android:layout_width="fill_parent" 
     android:layout_height="fill_parent" 
     android:fitsSystemWindows="true"> 
     <LinearLayout 
         android:orientation="vertical" 
         android:layout_width="match_parent" 
         android:layout_height="wrap_content" 
         android:paddingTop="56dp" 
         android:paddingLeft="24dp" 
         android:paddingRight="24dp"> 
         <!-- Email Label --> 
         <android.support.design.widget.TextInputLayout 
             android:layout_width="match_parent" 
             android:layout_height="wrap_content" 
             android:layout_marginTop="8dp" 
             android:layout_marginBottom="8dp"> 
             <EditText android:id="@+id/input_current_password" 
                  android:layout_width="match_parent"
                  android:layout_height="wrap_content" 
                  android:inputType="textPassword" 
                  android:hint="@string/current_password" /> 
         </android.support.design.widget.TextInputLayout> 
         <android.support.design.widget.TextInputLayout 
             android:layout_width="match_parent" 
             android:layout_height="wrap_content" 
             android:layout_marginTop="8dp" 
             android:layout_marginBottom="8dp"> 
             <EditText android:id="@+id/input_new_password" 
                  android:layout_width="match_parent"
                  android:layout_height="wrap_content" 
                  android:inputType="textPassword" 
                  android:hint="@string/new_password"/> 
         </android.support.design.widget.TextInputLayout> 
         <android.support.design.widget.TextInputLayout 
             android:layout_width="match_parent" 
             android:layout_height="wrap_content" 
             android:layout_marginTop="8dp" 
             android:layout_marginBottom="8dp"> 
             <EditText android:id="@+id/input_confirm_new_password" 
                  android:layout_width="match_parent"
                  android:layout_height="wrap_content" 
                  android:inputType="textPassword" 
                  android:hint="@string/confirm_password"/> 
         </android.support.design.widget.TextInputLayout>
```

```
 <Button 
            android:id="@+id/btn_submit" 
            android:layout_width="fill_parent" 
 android:layout_height="wrap_content" 
 android:layout_marginTop="24dp" 
            android:layout_marginBottom="24dp" 
            android:padding="12dp" 
            android:text="@string/change_password"/>
```
#### <Button

```
 android:id="@+id/btn_cancel" 
 android:layout_width="fill_parent" 
 android:layout_height="wrap_content" 
 android:layout_marginTop="8dp" 
 android:layout_marginBottom="8dp" 
 android:text="@string/cancel"/>
```
 </LinearLayout> </ScrollView>

# 1.25 activity\_edit\_ref.xml

<?xml version="1.0" encoding="utf-8"?>

```
<ScrollView 
xmlns:android="http://schemas.android.com/apk/res/android" 
android:layout_width="fill_parent" 
android:layout_height="fill_parent" 
android:fitsSystemWindows="true"> 
     <RelativeLayout 
         xmlns:android="http://schemas.android.com/apk/res/android" 
         android:layout_width="match_parent" 
         android:layout_height="match_parent" 
         android:paddingLeft="16dp" 
         android:paddingRight="16dp"> 
         <LinearLayout 
              android:id="@+id/editArea" 
              android:layout_width="match_parent" 
              android:layout_height="wrap_content" 
              android:layout_centerHorizontal="true" 
              android:orientation="vertical"> 
              <ImageView 
                  android:layout_width="match_parent"
                  android:layout_height="wrap_content" 
                  android:id="@+id/imageView" 
                  android:background="#000000" 
                  android:padding="1dp"/> 
              <EditText 
                  android:id="@+id/regNumber" 
                  android:layout_width="match_parent"
                  android:layout_height="wrap_content" 
                  android:gravity="center" 
                  android:editable="false" 
                  android:textIsSelectable="false" 
                  android:focusable="false"/> 
              <TextView 
                  android:layout_width="match_parent"
                  android:layout_height="wrap_content" 
                  android:text="Year" 
                  android:gravity="center"/> 
              <EditText 
                  android:id="@+id/year" 
                  android:layout_width="match_parent"
                  android:layout_height="wrap_content" 
                  android:gravity="center" 
                  android:inputType="number" 
                  android:maxLines="1"/> 
              <TextView 
                  android:layout_width="match_parent"
                  android:layout_height="wrap_content" 
                  android:text="County" 
                  android:gravity="center"/> 
              <EditText 
                  android:id="@+id/county" 
                  android:layout_width="match_parent"
                  android:layout_height="wrap_content" 
                  android:gravity="center" 
                  android:inputType="textCapCharacters" 
                  android:maxLines="1"/>
```

```
 <TextView 
     android:layout_width="match_parent"
     android:layout_height="wrap_content" 
     android:text="Registration" 
     android:gravity="center"/>
```

```
 <EditText
```

```
 android:id="@+id/registration" 
 android:layout_width="match_parent"
 android:layout_height="wrap_content" 
 android:gravity="center" 
 android:inputType="number" 
 android:maxLines="1"/>
```

```
 </LinearLayout>
```
#### <Button

```
 android:id="@+id/ok" 
android: layout width="wrap_content"
 android:layout_height="wrap_content" 
 android:text="Continue" 
 android:layout_gravity="end" 
 android:layout_alignTop="@+id/cancel" 
 android:layout_alignParentEnd="true"/>
```
### <Button

```
 android:id="@+id/cancel" 
 android:layout_width="wrap_content" 
 android:layout_height="wrap_content" 
 android:text="Cancel" 
 android:layout_below="@+id/editArea" 
 android:layout_alignParentStart="true"/>
```
 </RelativeLayout> </ScrollView>

# 1.26 activity\_login.xml

```
<?xml version="1.0" encoding="utf-8"?> 
<ScrollView 
     xmlns:android="http://schemas.android.com/apk/res/android" 
     android:layout_width="fill_parent" 
     android:layout_height="fill_parent" 
     android:fitsSystemWindows="true"> 
     <LinearLayout 
         android:orientation="vertical" 
         android:layout_width="match_parent" 
         android:layout_height="wrap_content" 
         android:paddingTop="56dp" 
         android:paddingLeft="24dp" 
         android:paddingRight="24dp"> 
         <ImageView android:src="@drawable/logo" 
             android:layout_width="wrap_content" 
             android:layout_height="72dp" 
             android:layout_marginBottom="24dp" 
             android:layout_gravity="center_horizontal" 
             android:contentDescription="@null" /> 
        \langle!-- Email Label -->
         <android.support.design.widget.TextInputLayout 
             android:layout_width="match_parent" 
             android:layout_height="wrap_content" 
             android:layout_marginTop="8dp" 
             android:layout_marginBottom="8dp"> 
              <EditText android:id="@+id/input_email"
                  android:layout_width="match_parent"
                  android:layout_height="wrap_content" 
                  android:inputType="textEmailAddress" 
                  android:hint="@string/email_text" /> 
         </android.support.design.widget.TextInputLayout> 
         <android.support.design.widget.TextInputLayout 
             android:layout_width="match_parent" 
             android:layout_height="wrap_content" 
             android:layout_marginTop="8dp" 
             android:layout_marginBottom="8dp"> 
             <EditText android:id="@+id/input_password" 
                  android:layout_width="match_parent"
                  android:layout_height="wrap_content" 
                  android:inputType="textPassword" 
                  android:hint="@string/password_text"/> 
         </android.support.design.widget.TextInputLayout> 
        \langle R_{11} + \rangle android:id="@+id/btn_login" 
             android:layout_width="fill_parent" 
             android:layout_height="wrap_content" 
             android:layout_marginTop="24dp" 
             android:layout_marginBottom="24dp" 
             android:padding="12dp" 
             android:text="@string/login_text" /> 
     </LinearLayout>
```
</ScrollView>

# 1.27 activity\_main\_menu.xml

```
<?xml version="1.0" encoding="utf-8"?> 
<ScrollView 
     xmlns:android="http://schemas.android.com/apk/res/android" 
     android:layout_width="fill_parent" 
     android:layout_height="fill_parent" 
     android:fitsSystemWindows="true">
```

```
 <LinearLayout
```

```
 android:orientation="vertical" 
 android:layout_width="match_parent" 
 android:layout_height="wrap_content" 
 android:paddingTop="56dp" 
 android:paddingLeft="24dp" 
 android:paddingRight="24dp">
```
#### <Button

```
 android:id="@+id/btn_ocr" 
 android:layout_width="fill_parent" 
 android:layout_height="wrap_content" 
 android:layout_marginTop="24dp" 
 android:layout_marginBottom="24dp" 
 android:padding="12dp" 
 android:text="@string/start_ocr"/>
```
<Button

```
 android:id="@+id/btn_settings" 
 android:layout_width="fill_parent" 
 android:layout_height="wrap_content" 
 android:layout_marginTop="24dp" 
 android:layout_marginBottom="24dp" 
 android:padding="12dp" 
 android:text="@string/settings"/>
```
#### <Button

```
 android:id="@+id/btn_logout" 
 android:layout_width="fill_parent" 
 android:layout_height="wrap_content" 
 android:layout_marginTop="24dp" 
 android:layout_marginBottom="24dp" 
 android:padding="12dp" 
 android:text="@string/logout"/>
```
 </LinearLayout> </ScrollView>

## 1.28 activity\_processing\_settings.xml

```
<?xml version="1.0" encoding="utf-8"?> 
<ScrollView 
     xmlns:android="http://schemas.android.com/apk/res/android" 
     android:layout_width="fill_parent" 
     android:layout_height="fill_parent" 
     android:fitsSystemWindows="true"> 
     <LinearLayout 
         xmlns:android="http://schemas.android.com/apk/res/android" 
         android:layout_width="match_parent" 
         android:layout_height="wrap_content" 
         android:orientation="vertical"> 
         <TextView 
             android:layout_width="match_parent" 
             android:layout_height="wrap_content" 
             android:gravity="center" 
             android:text="@string/blur_settings" 
             android:paddingTop="12dp"/> 
         <LinearLayout 
             android:layout_width="match_parent" 
             android:layout_height="wrap_content" 
             android:orientation="horizontal"> 
             <TextView 
                  android:layout_width="wrap_content"
                  android:layout_height="wrap_content" 
                  android:gravity="center" 
                  android:text="@string/kernel_width"/> 
              <EditText 
                  android:layout_width="match_parent"
                  android:layout_height="wrap_content" 
                  android:inputType="number"/> 
         </LinearLayout> 
         <LinearLayout 
             android: layout width="match parent"
             android:layout_height="wrap_content"> 
              <TextView 
                  android:layout_width="wrap_content"
                  android:layout_height="wrap_content" 
                 android:gravity="center"
                  android:text="@string/kernel_height"/> 
              <EditText 
                 android: layout width="match_parent"
                  android:layout_height="wrap_content" 
                  android:inputType="number"/> 
         </LinearLayout> 
         <LinearLayout 
             android:layout_width="match_parent" 
             android:layout_height="wrap_content" 
             android:paddingBottom="12dp"> 
              <TextView 
                  android:layout_width="wrap_content"
                  android:layout_height="wrap_content" 
                  android:gravity="center" 
                  android:text="@string/distribution"/>
```

```
 <EditText 
     android:layout_width="match_parent"
     android:layout_height="wrap_content" 
     android:inputType="number"/>
```

```
 </LinearLayout>
```
#### <View

```
 android:layout_width="match_parent" 
 android:layout_height="2dp" 
 android:background="?android:attr/listDivider"/>
```
#### $Tov+V$ iew

```
 android:layout_width="match_parent" 
android: layout height="wrap_content"
 android:gravity="center" 
 android:text="@string/grey_settings" 
 android:paddingTop="12dp"/>
```
#### <LinearLayout

```
 android:layout_width="match_parent" 
 android:layout_height="wrap_content" 
 android:orientation="horizontal" 
 android:paddingBottom="12dp">
```
#### <TextView

```
 android:layout_width="wrap_content"
 android:layout_height="wrap_content" 
 android:gravity="center" 
android:text="@string/grey_mode"/>
```
#### <ListView

```
 android:layout_width="wrap_content"
 android:layout_height="wrap_content" 
 android:inputType="number"/>
```
#### </LinearLayout>

#### <View

```
 android:layout_width="match_parent" 
 android:layout_height="2dp" 
 android:background="?android:attr/listDivider"/>
```
#### <TextView

```
 android:layout_width="match_parent" 
 android:layout_height="wrap_content" 
 android:gravity="center" 
 android:text="@string/thresh_settings" 
 android:paddingTop="12dp"/>
```
#### <LinearLayout

```
 android:layout_width="match_parent" 
 android:layout_height="wrap_content" 
 android:orientation="horizontal">
```
#### <TextView

```
 android:layout_width="wrap_content"
 android:layout_height="wrap_content" 
 android:gravity="center" 
 android:text="@string/lower_bound"/>
```
#### <EditText

```
 android:layout_width="match_parent"
 android:layout_height="wrap_content" 
 android:inputType="number"/>
```
#### </LinearLayout>

#### <LinearLayout

```
android: layout width="match parent"
 android:layout_height="wrap_content" 
 android:orientation="horizontal" 
 android:paddingBottom="12dp">
```
#### <TextView

```
 android:layout_width="wrap_content"
 android:layout_height="wrap_content" 
 android:gravity="center" 
 android:text="@string/upper_bound"/>
```
#### <EditText

```
 android:layout_width="match_parent"
android: layout height="wrap_content"
 android:inputType="number"/>
```
#### </LinearLayout>

#### <View

```
 android:layout_width="match_parent" 
 android:layout_height="2dp" 
 android:background="?android:attr/listDivider"/>
```
#### <TextView

```
 android:layout_width="match_parent" 
 android:layout_height="wrap_content" 
 android:gravity="center" 
android:text="@string/morph_settings"
 android:paddingTop="12dp"/>
```
#### <LinearLayout

```
 android:layout_width="match_parent" 
 android:layout_height="wrap_content" 
 android:orientation="horizontal">
```
#### <TextView

```
 android:layout_width="wrap_content"
 android:layout_height="wrap_content" 
 android:gravity="center" 
 android:text="@string/open_width"/>
```
#### <EditText

```
 android:layout_width="match_parent"
 android:layout_height="wrap_content" 
 android:inputType="number"/>
```
#### </LinearLayout>

#### <LinearLayout

```
 android:layout_width="match_parent" 
 android:layout_height="wrap_content" 
 android:orientation="horizontal"
```
#### android:paddingBottom="12dp">

#### <TextView

```
 android:layout_width="wrap_content"
 android:layout_height="wrap_content" 
 android:gravity="center" 
 android:text="@string/open_height"/>
```
#### <EditText

```
 android:layout_width="match_parent"
 android:layout_height="wrap_content"
```
#### </LinearLayout>

#### <View

```
android: layout width="match parent"
android: layout height="2dp"
 android:background="?android:attr/listDivider"/>
```
#### $<sub>T</sub>$  $<sub>Y</sub>$  $<sub>Y</sub>$  $<sub>Y</sub>$  $<sub>Y</sub>$ </sub></sub></sub></sub></sub>

```
 android:layout_width="match_parent" 
 android:layout_height="wrap_content" 
 android:gravity="center" 
 android:text="@string/contour_settings"
 android:paddingTop="12dp"/>
```
#### <LinearLayout

```
 android:layout_width="match_parent" 
android: layout height="wrap_content"
 android:orientation="horizontal">
```
#### <TextView

```
 android:layout_width="wrap_content"
 android:layout_height="wrap_content" 
 android:gravity="center" 
 android:text="@string/min_aspect"/>
```
#### <EditText

```
 android:layout_width="match_parent"
 android:layout_height="wrap_content" 
 android:inputType="number"/>
```
#### </LinearLayout>

#### <LinearLayout

```
 android:layout_width="match_parent" 
 android:layout_height="wrap_content" 
 android:orientation="horizontal">
```
#### <TextView

```
 android:layout_width="wrap_content"
 android:layout_height="wrap_content" 
 android:gravity="center" 
android:text="@string/max_aspect"
 android:layout_gravity="center"/>
```
#### <EditText

```
 android:layout_width="match_parent"
 android:layout_height="wrap_content" 
 android:inputType="number"/>
```
#### </LinearLayout>

#### <LinearLayout

```
 android:layout_width="match_parent" 
 android:layout_height="wrap_content" 
 android:orientation="horizontal">
```
#### <TextView

 android:layout\_width="wrap\_content" android:layout\_height="wrap\_content" android:gravity="center" android:text="@string/min\_width"/>

#### <EditText

```
 android:layout_width="match_parent"
 android:layout_height="wrap_content"
```
android:inputType="number"/>

```
 </LinearLayout>
```

```
 <LinearLayout 
     android:layout_width="match_parent" 
     android:layout_height="wrap_content" 
     android:orientation="horizontal">
```
<TextView

```
 android:layout_width="wrap_content"
 android:layout_height="wrap_content" 
 android:gravity="center" 
 android:text="@string/min_height"/>
```
<EditText

```
 android:layout_width="match_parent"
 android:layout_height="wrap_content" 
 android:inputType="number"/>
```
</LinearLayout>

<Button

```
 android:layout_width="match_parent" 
 android:layout_height="wrap_content" 
 android:text="Apply"/>
```
 </LinearLayout> </ScrollView>

# 1.29 activity\_settings.xml

```
<?xml version="1.0" encoding="utf-8"?> 
<ScrollView 
     xmlns:android="http://schemas.android.com/apk/res/android" 
     android:layout_width="fill_parent" 
     android:layout_height="fill_parent" 
     android:fitsSystemWindows="true">
```

```
 <LinearLayout
```

```
 android:orientation="vertical" 
 android:layout_width="match_parent" 
 android:layout_height="wrap_content" 
 android:paddingTop="56dp" 
 android:paddingLeft="24dp" 
 android:paddingRight="24dp">
```
<Button

```
 android:id="@+id/btn_advanced_settings"
 android:layout_width="fill_parent" 
 android:layout_height="wrap_content" 
 android:layout_marginTop="24dp" 
 android:layout_marginBottom="24dp" 
 android:padding="12dp" 
 android:text="@string/advanced_settings"/>
```
<Button

```
 android:id="@+id/btn_change_password" 
 android:layout_width="fill_parent" 
 android:layout_height="wrap_content" 
 android:layout_marginTop="24dp" 
 android:layout_marginBottom="24dp" 
 android:padding="12dp" 
 android:text="@string/change_password"/>
```
</LinearLayout>

</ScrollView>

### 1.30 strings.xml

```
<resources> 
     <string name="app_name">Plate Check</string> 
     <!-- Strings related to login --> 
     <string name="prompt_email">Email</string> 
     <string name="prompt_password">Password</string> 
     <string name="action_sign_in">Sign in</string> 
     <string name="error_invalid_email">This email address is invalid</string> 
    <string name="error_invalid_password">This password is too short</string>
     <string name="error_incorrect_password">This password is incorrect</string> 
     <string name="error_field_required">This field is required</string> 
     <string name="login_text">Login</string> 
     <string name="email_text">Email</string> 
     <string name="password_text">Password</string> 
     <string name="login_success">Login Success</string> 
     <string name="login_fail">Login Failed</string>
     <!-- Strings related to main menu --> 
     <string name="start_ocr">Start Session</string>
     <string name="settings">Settings</string> 
     <string name="logout">Log Out</string> 
     <!-- Strings related to edit password --> 
     <string name="current_password">Current Password</string> 
     <string name="new_password">New Password</string> 
     <string name="confirm_password">Confirm New Password</string> 
     <string name="change_password">Change Password</string> 
     <string name="cancel">Cancel</string> 
     <string name="password_change_success">Password was successfully changed</string> 
     <string name="password_change_fail">Password change failed</string> 
     <!-- Strings related to CameraActivity --> 
     <string name="no_infraction">No infraction occurred</string> 
     <string name="infraction_occured">Infraction occurred. Details have been logged.</string> 
     <!-- Strings related to settings --> 
     <string name="advanced_settings">Advance Settings</string> 
     <string name="no_network_1">No network connection detected</string> 
     <string name="no_network_2">No network connection detected. Please check device 
settings</string>
     <string name="request_credentials_1">Please enter a username and password</string> 
     <!-- Debug stuff --> 
     <string name="not_implemented">Feature currently unavailable</string> 
     <string name="bad_json">Bad JSON format. Contact an admin.</string> 
     <string name="connect_failed">Failed to connect to server</string> 
     <string name="segment_failed">Segmentation failed</string> 
     <!-- Settings --> 
     <string name="process_settings"><b><b><b>Pre-processing Settings</b></b></b></string> 
    <string name="blur_settings"><b><i>Blur Settings</i></b></string>
     <string name="kernel_width">Kernel width</string> 
     <string name="kernel_height">Kernel height</string> 
     <string name="distribution">Distribution</string> 
    \langlestring name="grey_settings"><b><i>Grey Settings</i></b></string>
     <string name="grey_mode">Grey Mode</string> 
    <string name="thresh_settings"><b><i>Threshold Settings</i></b></string>
     <string name="lower_bound">Lower bound</string>
     <string name="upper_bound">Upper bound</string>
```
 $\langle$ string name="morph\_settings"><b><i>Image Morphology Settings</i></b></string>

```
 <string name="open_width">Open width</string> 
     <string name="open_height">Open height</string>
     <string name="contour_settings"><b><i>Contour Settings</i></b></string> 
     <string name="min_width">Minimum width</string>
     <string name="min_height">Minimum height</string> 
     <string name="max_width">Maximum width</string>
     <string name="max_height">Maximum height</string> 
     <string name="min_aspect">Minimum aspect</string> 
     <string name="max_aspect">Maximum aspect</string> 
     <string name="registration">"Registration: "</string> 
     <string name="save_fail">Save Failed.</string> 
     <string name="result_validate">Result Validation</string> 
     <string name="number_plate">"Number Plate: "</string> 
     <string name="edit_continue">Edit or Continue?</string> 
     <string name="edit">Edit</string> 
     <string name="continue_str">Continue</string> 
     <string name="empty_field">One or more fields are empty</string> 
     <string name="password_short">Password too short</string> 
     <string name="password_no_match">New passwords don\'t match</string> 
     <string name="password_same">New password cannot be the same as the current 
password</string>
```
</resources>

# 2 Web Service

```
2.1 webapp.py 
from flask import Flask, render_template, request, redirect, session 
from flask import jsonify 
from flask_restful import Resource, Api, reqparse 
from functools import wraps 
from werkzeug import check_password_hash, generate_password_hash 
from mobile_api import LogRecord, AttemptLogin, EditPassword 
import databasecontrol 
""" Define the connection values for the database. """ 
DBconfig = \{ 'HOST' : 'mikereid73.mysql.pythonanywhere-services.com', 
                  'USER' : 'mikereid73', 
                  'PASSWORD' : 'alongpassword', 
                  'DATABASE' : 'mikereid73$ProjectDB'
 } 
app = Flask(__name__) 
app.secret_key = '101010' 
api = Api(app) 
api.add_resource(LogRecord, '/post') 
api.add_resource(AttemptLogin, '/login') 
api.add_resource(EditPassword, '/change_password') 
def check_is_logged_in(func): 
     @wraps(func) 
     def wrapped_function(*args, **kwargs): 
         if session.get('logged_in') == True: 
             return func(*args, **kwargs) 
         return 'Please log in to view this page.' 
     return wrapped_function 
@app.route('/login') 
def display_login_page() -> 'html': 
     file = 'login.html' 
     return render_template(file, the_title = 'Log In') 
def authenticate_user(username, password): 
     with databasecontrol.usedatabase(DBconfig) as cursor: 
         _SQL = "SELECT password FROM AdminStaff WHERE username=%s" 
         cursor.execute(_SQL, (username,)) 
         data = cursor.fetchone() 
         cursor.close() 
         if data: 
            encrypted_password = data[0] return check_password_hash(encrypted_password, password) 
     return False 
""" Attempts to log the user in. """ 
@app.route('/attempt_login', methods=['POST']) 
def process_login() -> 'html': 
     username = request.form['username'] 
     password = request.form['password'] 
     # Check if username/password supplied match those in DB. 
     credential_match = authenticate_user(username, password) 
     if credential_match: 
         session['logged_in'] = True 
         return redirect('/main_menu') 
     return 'Username or password is incorrect.'
```

```
""" Direct the user to the logout page. """ 
""" Can't go here if not logged in. """ 
@app.route('/logout') 
@check_is_logged_in 
def display_logout_page() -> 'html': 
     file = 'logout.html' 
     return render_template(file, the_title='Log Out') 
""" Attempts to log the user out. """ 
@app.route('/attempt_logout', methods=['POST']) 
def process_logout() -> 'html': 
     # Clear stored information from session 
     session.clear() 
     return redirect('/login') 
@app.route('/') 
def default_page(): 
     if session.get('logged_in') == True: 
         return redirect('/main_menu') 
     return redirect('/login') 
@app.route('/main_menu') 
@check_is_logged_in 
def main_page(): 
     file = 'main_menu.html' 
     return render_template(file, the_title = 'Dashboard') 
@app.route('/register_new_vehicle') 
@check_is_logged_in 
def display_register_vehicle_page() -> 'html': 
     file = 'register_vehicle.html' 
     return render_template(file, the_title = 'Register New Vehicle') 
@app.route('/attempt_register_vehicle', methods=['POST']) 
@check_is_logged_in 
def process_register_vehicle() -> 'html': 
     first_name = request.form['first_name'] 
     last_name = request.form['last_name'] 
     vehicle_registration = request.form['vehicle_registration'] 
     email = request.form['email'] 
    with databasecontrol.usedatabase(DBconfig) as cursor:
         _SQL = "INSERT INTO MainCarpark " 
         _SQL += "(last_name,first_name,vehicle_registration,email) " 
        \text{SQL} += "VALUES (%s,%s,%s,%s)"
         cursor.execute(_SQL, (last_name,first_name,vehicle_registration,email,)) 
         cursor.close() 
     return render_template('register_vehicle_verify.html', 
                              first_name=first_name, 
                              last_name=last_name, 
                              vehicle_registration=vehicle_registration, 
                              email=email, 
                             the title='Register Vehicle Success')
@app.route('/view_all_vehicles', methods=['GET']) 
@check_is_logged_in 
def display_all_registered_vehicles() -> 'html': 
     with databasecontrol.usedatabase(DBconfig) as cursor: 
         _SQL = "Select first_name,last_name,vehicle_registration,email " 
         _SQL += "FROM MainCarpark " 
         _SQL += "ORDER by last_name" 
         cursor.execute(_SQL,) 
         all_vehicles = cursor.fetchall() 
         cursor.close()
```

```
 return render_template('view_all_vehicles.html', 
                              all_vehicles=all_vehicles, 
                             the title='View All Registered Vehicles')
@app.route('/register_new_staff') 
@check_is_logged_in 
def display_register_page() -> 'html': 
     file = 'register_staff.html' 
     return render_template(file, the_title = 'Register') 
@app.route('/attempt_register', methods=['POST']) 
@check_is_logged_in 
def process_register() -> 'html': 
     username = request.form['username'] 
     password = request.form['password'] 
     email = request.form['email'] 
     encrypted_password = generate_password_hash(password) 
     with databasecontrol.usedatabase(DBconfig) as cursor: 
         _SQL = "INSERT INTO Staff " 
         _SQL += "(username, password,email) " 
        _SQL += "VALUES (%s, %s, %s)"
         cursor.execute(_SQL, (username, encrypted_password,email,)) 
         cursor.close() 
     return render_template('register_staff_verify.html', 
                              username=username, 
                              email=email, 
                             the title='Register Staff Success')
@app.route('/view_all_infractions', methods=['GET']) 
@check_is_logged_in 
def getAllInfractions(): 
    with databasecontrol.usedatabase(DBconfig) as cursor:
         _SQL = "SELECT 
Infraction.vehicle_registration,last_name,first_name,email,time,logged_by " 
         _SQL += "FROM Infraction " 
         _SQL += "INNER JOIN MainCarpark " 
         _SQL += "ON Infraction.vehicle_registration = MainCarpark.vehicle_registration " 
         _SQL += "ORDER by Infraction.vehicle_registration, time" 
         cursor.execute(_SQL,) 
         all_data = cursor.fetchall() 
         cursor.close() 
     with databasecontrol.usedatabase(DBconfig) as cursor: 
        SOL = "SELECT
Infraction.vehicle_registration,last_name,first_name,email,time,logged_by " 
         _SQL += "FROM Infraction " 
         _SQL += "INNER JOIN MainCarpark " 
         _SQL += "ON Infraction.vehicle_registration = MainCarpark.vehicle_registration " 
        _SQL += "WHERE time >= CURDATE() "
         _SQL += "ORDER by vehicle_registration, time" 
         cursor.execute(_SQL,) 
         today_data = cursor.fetchall() 
         cursor.close() 
    with databasecontrol.usedatabase(DBconfig) as cursor:
        _SQL = "SELECT
Infraction.vehicle_registration,last_name,first_name,email,time,logged_by " 
         _SQL += "FROM Infraction " 
         _SQL += "INNER JOIN MainCarpark " 
         _SQL += "ON Infraction.vehicle_registration = MainCarpark.vehicle_registration " 
         _SQL += "WHERE time >= DATE_SUB(CURDATE(), INTERVAL DAYOFMONTH(CURDATE())-1 DAY) " 
         _SQL += "ORDER by vehicle_registration, time" 
         cursor.execute(_SQL,) 
         month_data = cursor.fetchall() 
         cursor.close()
```

```
 with databasecontrol.usedatabase(DBconfig) as cursor: 
        _SQL = "SELECT
Infraction.vehicle_registration,last_name,first_name,email,COUNT(Infraction.vehicle_registration
) " 
         _SQL += "FROM Infraction,MainCarpark " 
         _SQL += "WHERE Infraction.vehicle_registration=MainCarpark.vehicle_registration " 
         _SQL += "GROUP by Infraction.vehicle_registration " 
         _SQL += "HAVING COUNT(Infraction.vehicle_registration) > 1 " 
         _SQL += "ORDER by COUNT(Infraction.vehicle_registration)" 
         cursor.execute(_SQL,) 
         repeat_data = cursor.fetchall() 
         cursor.close() 
     return render_template('view_infractions.html',
                              all_data=all_data, 
                              today_data=today_data, 
                             month data=month data,
                             repeat data=repeat data,
                              the_title='All Logged Infractions')
```

```
if __name__ == '__main__': app.run(debug=True)
```
### 2.2 mobile\_api.py

```
from flask import jsonify 
from flask_restful import Resource, reqparse 
from werkzeug import check_password_hash, generate_password_hash 
import databasecontrol 
from emailverifier import send_verification_email 
""" Define the connection values for the database. """ 
DBconfig = {
                  'HOST' : 'mikereid73.mysql.pythonanywhere-services.com', 
                  'USER' : 'mikereid73', 
                  'PASSWORD' : 'alongpassword', 
                  'DATABASE' : 'mikereid73$ProjectDB'
 } 
class LogRecord(Resource): 
     def post(self): 
         parser = reqparse.RequestParser() 
         parser.add_argument("guess") 
         parser.add_argument("actual") 
         parser.add_argument("username") 
         args = parser.parse_args() 
         guess = args["guess"] 
         actual = args["actual"] 
         logged_by = args["username"] 
        with databasecontrol.usedatabase(DBconfig) as cursor:
             _SQL = "INSERT INTO Log " 
            \angleSQL += "(quess, actual, logged_by) "
            _SQL += "VALUES (%s,%s,%s)"
             cursor.execute(_SQL, (guess,actual,logged_by,)) 
             cursor.close() 
         with databasecontrol.usedatabase(DBconfig) as cursor: 
             _SQL = "SELECT first_name,vehicle_registration,email " 
             _SQL += "FROM MainCarpark " 
             _SQL += "WHERE vehicle_registration=%s"
             cursor.execute(_SQL, (actual,)) 
            data = cursor.fetchone();
             cursor.close() 
             if data: 
                 with databasecontrol.usedatabase(DBconfig) as cursor: 
                     _SQL = "INSERT INTO Infraction " 
                     _SQL += "(vehicle_registration,logged_by) " 
                     _SQL += "VALUES (%s,%s)"
                      cursor.execute(_SQL, (actual, logged_by,)) 
                      cursor.close() 
                  # send email: name, email, reg 
                 try: 
                    name = data[0]reg = data[1]email = data[2] send_verification_email(name, email, reg) 
                  except Exception: 
                      return jsonify(registration=actual, infraction=True) 
                  return jsonify(registration=actual, infraction=True) 
             return jsonify(registration=actual, infraction=False)
```

```
class AttemptLogin(Resource): 
         def post(self):
```

```
 parser = reqparse.RequestParser() 
             parser.add_argument("username") 
             parser.add_argument("password") 
             args = parser.parse_args() 
             username = args["username"] 
             password = args["password"] 
            with databasecontrol.usedatabase(DBconfig) as cursor:
                  _SQL = "SELECT password " 
                 SOL += "FROM Staff "
                  _SQL += "WHERE username=%s" 
                  cursor.execute(_SQL, (username,)) 
                data = cursor.fetchone() cursor.close() 
                 if data and check_password_hash(data[0], password):
                      return jsonify(username=username, success=True) 
                  return jsonify(username=username, success=False) 
class EditPassword(Resource): 
     def post(self): 
         parser = reqparse.RequestParser() 
         parser.add_argument('username') 
         parser.add_argument('old_password') 
         parser.add_argument('new_password') 
         args = parser.parse_args() 
         username = args['username'] 
         old_password = args["old_password"] 
         new_password = args["new_password"] 
         with databasecontrol.usedatabase(DBconfig) as cursor: 
             _SQL = "SELECT password " 
            SQL += "FROM Staff "
            \angleSQL += "WHERE username=%s"
             cursor.execute(_SQL, (username,)) 
             data = cursor.fetchone(); 
             cursor.close() 
             if data and not check_password_hash(data[0], old_password): 
                  reason = "Username or passsword do not match" 
                  return jsonify(username=username, success=False, reason=reason) 
             if data and check_password_hash(data[0], new_password):
                  reason = "New password is the same as the old password" 
                  return jsonify(username=username, success=False, reason=reason) 
         encrypted_password = generate_password_hash(new_password) 
         with databasecontrol.usedatabase(DBconfig) as cursor: 
            \angleSQL = "UPDATE Staff "
             _SQL += "SET password=%s " 
             _SQL += "WHERE username=%s" 
            cursor.execute(_SQL, (encrypted_password,username,))
             cursor.close() 
             return jsonify(username=username, success=True)
```
## 2.3 emailverifier.py

```
import smtplib
```

```
from email.mime.multipart import MIMEMultipart 
from email.mime.text import MIMEText 
def send_verification_email(name, email, reg): 
     message = MIMEMultipart('alternative') 
   html = """" <html>
                     <head> 
                     <b><u>Important!</u></b><br><br> 
                     </head> 
                     <body> 
                        """ + name + """", <b>br></b>Your vehicle with registration """ + reg + """ has
                         been recorded as parking in the visitors carpark. 
                         Please move to the main carpark as soon as possible.<br> 
                        <br>Thanks,<br>
                         <b>Carlow IT Admin<br> 
                     </body> 
                \langle/html> """
    content = MIMEText(html, 'html') 
    message.attach(content) 
    message['Subject'] = 'Vehicle Reg: ' + reg 
    mail = smtplib.SMTP('smtp.gmail.com',587) 
    mail.ehlo() 
    mail.starttls() 
    mail.login('webappc00112726@gmail.com','random333') 
    mail.sendmail('administrator.webappc00112726@gmail.com', email, message.as_string()) 
    mail.close() 
   if __name__ == '__main__': send_verification_email() 
databasecontrol.py 
import mysql.connector 
class usedatabase: 
      def __init__(self, configuration:dict):
              self.host = configuration['HOST'] 
              self.user = configuration['USER'] 
              self.password = configuration['PASSWORD'] 
              self.database = configuration['DATABASE'] 
       def __enter__(self): 
              self.conn = mysql.connector.connect( host = self.host, 
                                                   user = self.user, 
 password = 
self.password, 
                                                                            database = 
self.database) 
              self.cursor = self.conn.cursor() 
              return self.cursor 
      def __exit__(self, exc_type, exc_value, exc_traceback):
              self.cursor.close() 
              self.conn.commit() 
              self.conn.close()
```
# 3 Web Page

## 3.1 base.html

<!DOCTYPE html> <html> <head> <link type="text/css" rel="stylesheet" href="/static/css/stylesheet.css"/> <title>Plate Check</title> <link rel="shortcut icon" href="/static/image/favicon.ico" type="image/x-icon"> <link rel="icon" href="/static/image/favicon.ico" type="image/x-icon"> </head> <body> <div class="navbar"> <ul> <li><a href="/view\_all\_vehicles">View All Registered Vehicles</a></li> <li><a href="/register\_new\_vehicle">Register New Vehicle</a></li> <li><a href="/register\_new\_staff">Add Staff</a></li> <li><a href="/view\_all\_infractions">View Infractions</a></li> <li><a href="/logout">Log Out</a></li>  $\langle$ /ul>  $\langle$ div> <h1>{{ the\_title }}</h1> {% block body %} {% endblock %} <div id="footer"> <div id="copy">  $br>$ Copyright & copy; 2016 by Michael Reid  $\langle$ div $>$  $\langle$ div $>$  </body> </html>

# 3.2 Login.html

```
{% extends "base.html" %} 
{% block body %} 
<div class="text"> 
    Please sign in using an admin username and password. 
</div><br> 
<body> 
<form action="/attempt_login" method="POST" name="login" onsubmit="return validateForm()"> 
<div class="form"> 
<table> 
    <tr>
          <td id="right"> 
              Username 
         \langle t \rangle<td>
              <input type="TEXT" name="username"> 
         \langle t \rangle\langletr>
    <tr>
          <td id="right"> 
              Password 
         \langle t \rangle <td> 
              <input type="PASSWORD" name="password">
         \langle t \rangle\langle/tr>
</table> 
</div><br> 
<script type="text/javascript"> 
     function validateForm() { 
         var username=document.forms["login"]["username"].value; 
         var password=document.forms["login"]["password"].value; 
        var uLength=username.length;
         var pLength=password.length; 
          if (uLength < 3 || pLength < 3) { 
              alert("Please Fill All Required Field"); 
              return false; 
          } 
     } 
</script> 
<div class="button"> 
     <input type="SUBMIT" value="Log In"> 
\langlediv></form> 
</body> 
{% endblock %}
```
# 3.3 Logout.html

```
{% extends "base.html" %} 
{% block body %} 
<form action="/attempt_logout" method="POST"> 
<div class="text"> 
   You are now attempting to log out.
    To continue, please click the button below. 
</div><br> 
<div class="button"> 
    <input type="Submit" value = "Log Out"> 
\langlediv>
</form> 
{% endblock %}
```
# 3.4 Main\_menu.html

```
{% extends "base.html" %} 
{% block body %} 
<h2><img src="/static/image/itcarlow.png"></h2> 
{% endblock %} 
Register_staff.html 
{% extends "base.html" %} 
{% block body %} 
<body> 
<div class="text"> 
    Please register using a unique username and password. 
</div><br> 
<div class="form"> 
<form action="/attempt_register" method="POST"> 
<table> 
    <tr>
         <td id="right">Username</td> 
         <td><input type="TEXT" name="username"></td> 
    \langletr>
    <tr>
         <td id="right">Password</td> 
         <td><input type="PASSWORD" name="password"></td> 
    \langle/tr>
    <tr>
         <td id="right">Email</td> 
         <td><input type="TEXT" name="email"></td> 
    \langle/tr>
</table> 
br><div class="button"> 
    <input type="SUBMIT" value="Register"> 
\langle div>
</form> 
\langle div>
{% endblock %} 
</body>
```
# 3.5 Register\_staff\_verify.html

```
{% extends "base.html" %} 
{% block body %} 
<div class="form"> 
    <div class="text"> 
You are now registered. 
     </div><br> 
<table> 
     <tr> 
          <td id="right"> 
            Username: 
         \langle t \rangle <td id="left"> 
              {{ username }} 
         \langle t \rangle\langletr>
    <tr>
           <td id="right"> 
              Email: 
         \langle t \rangle <td id="left"> 
              {{ email }} 
         \langle t \rangle\langle/tr>
</table> 
{% endblock %}
```
### 3.6 Register\_vehicle.html

```
{% extends "base.html" %} 
{% block body %} 
<div class="text"> 
    Please enter details of the person and vehicle.
</div><br> 
<div class="form"> 
<form action="/attempt_register_vehicle" method="POST"> 
<table> 
    <tr>
         <td id="right">First Name</td> 
         <td><input type="TEXT" name="first_name"></td> 
    \langle/tr>
    <tr>
         <td id="right">Surname</td> 
         <td><input type="TEXT" name="last_name"></td> 
    \langletr>
    <tr>
          <td id="right">Vehicle Registration</td> 
         <td><input type="TEXT" name="vehicle_registration"></td> 
    \langletr>
    <tr>
         <td id="right">Email</td> 
         <td><input type="TEXT" name="email"></td> 
    \langle/tr>
</table> 
\text{br}<div class="button"> 
     <input type="SUBMIT" value="Register Vehicle"> 
\langlediv></form> 
\langlediv>{% endblock %}
```
# 3.7 Register\_vehicle\_verify.html

```
{% extends "base.html" %} 
{% block body %} 
<div class="text"> 
     Vehicle has been successfully registered. 
</div><br> 
<div class="form"> 
     <table> 
          <tr> 
                <td id="right"> 
                   Owner Name: 
               \langle t \rangle <td id="left"> 
                   \{ \{ \text{first_name } + " " + last_name } \} \}\langle t \rangle\langle/tr>
          <tr>
                <td id="right"> 
                    Owner Email: 
               \langle t \rangle <td id="left"> 
                    {{ email }} 
               \langle t \rangle\langle/tr>
                     <tr> 
                <td id="right"> 
                     Vehicle Rehistration: 
               \langle t \rangle <td id="left"> 
                     {{ vehicle_registration }} 
               \langle t \rangle\langletr>
      </table>
```
#### $\langle$ div $>$

{% endblock %}

# 3.8 View\_all\_vehicles.html

```
<head> 
     <title> 
        {{ the_title }} 
     </title> 
</head> 
{% extends "base.html" %} 
{% block body %} 
<div class="text"> 
   You are viewing all registered vehicles.</p>
\langlediv><div class="infra_table"> 
<table> 
     <thead> 
         <th>First Name</th> 
         <th>Last Name</th> 
         <th>Vehicle Registration</th> 
         <th>Email</th> 
     </thead> 
     {% for row in all_vehicles %} 
    <tr>
         <td>{{row[0]}}</td> 
         <td>{{row[1]}}</td> 
         <td>{{row[2]}}</td> 
         <td>{{row[3]}}</td> 
    \langletr>
     {% endfor %} 
</table> 
\langlediv>
```

```
{% endblock %}
```
### 3.9 View\_all\_infractions.html

```
{% extends "base.html" %} 
{% block body %} 
<!-- No change things --> 
<body> 
<div class="infra_table"> 
    <title>{{ the_title }}</title>
        <div class="infra"> 
              \langle u12 \rangle <li><a href="#all_offenders" class="box">All Infractions</a></li> 
                       <li><a href="#today_offenders" class="box">Today's Infractions</a></li> 
                       <li><a href="#month_offenders" class="box">This Month's Infractions</a></li> 
                       <li><a href="#repeat_offenders" class="box">Repeat Offenders</a></li> 
              \langle/ul>
       \langle div>
<h2><a name="all_offenders" id="infra_titles"><b>All Infractions</b>>>>>>>>>></a></h2>
<table border = 0> 
     <thead> 
         <th>Vehicle Registration</th> 
         <th>Owner</th> 
         <th>Email</th> 
         <th>Time</th> 
         <th>Logged By</th> 
     </thead> 
     {% for row in all_data %} 
    <tr>
          <td>{{row[0]}}</td> 
         <td>{{row[2]}} {{row[1]}}</td> 
         <td>{{row[3]}}</td> 
         <td>{{row[4]}}</td> 
        <td>{{row[5]}}</td>
    \langle/tr>
     {% endfor %} 
</table><br> 
<h2><a name="today_offenders" class="infra_titles"><b>Today's Infractions</b></a></h2> 
<table border = 0> 
     <thead> 
         <th>Vehicle Registration</td> 
         <th>Owner</th> 
         <th>Email</th> 
         <th>Time</th> 
         <th>Logged By</th> 
    </thead>
     {% for row in today_data %} 
    <tr>
         <td>{{row[0]}}</td> 
         <td>{{row[2]}} {{row[1]}}</td> 
         <td>{{row[3]}}</td> 
        <td>{{row[4]}}</td>
        <td>{{row[5]}}</td>
    \langle/tr>
     {% endfor %} 
</table><br> 
<h2><a name="month_offenders" class="infra_titles"><b>This month's Infractions</b></a></h2> 
<table border = 0> 
     <thead> 
          <th>Vehicle Registration</td>
```

```
 <th>Owner</th> 
          <th>Email</th> 
         <th>Time</th> 
          <th>Logged By</th> 
    </thead>
     {% for row in month_data %} 
    <tr>
          <td>{{row[0]}}</td> 
         <td>{{row[2]}} {{row[1]}} </td>
         <td>{{row[3]}}</td> 
         <td>{{row[4]}}</td> 
         <td>{{row[5]}}</td> 
    \langle/tr>
     {% endfor %} 
</table><br> 
<h2><a name="repeat_offenders" class="infra_titles"><b>Repeat Offenders</b></a></h2> 
<table border = 0> 
     <thead> 
         <th>Vehicle Registration</th> 
        <th>Owner</th>
         <th>Email</th> 
         <th>Number of Infractions</th> 
    </thead>
     {% for row in repeat_data %} 
    <tr>
         <td>{{row[0]}}</td> 
         <td>{{row[2]}} {{row[1]}}</td> 
        <td>{{row[3]}}</td>
        <td>{{row[4]}} </td>
    \langletr>
     {% endfor %} 
</table> 
\langlediv>
</body> 
{% endblock %}
```
# 3.10 Stylesheet.css

```
body { 
       background-color:#fff; 
        color:#2B3856; 
        min-width:1200; 
} 
.navbar { 
        position: relative; 
        top: -20px; 
        height: 75px; 
        background-color: #2B3856; 
} 
.navbar ul { 
      margin: 0; 
       padding: 0; 
       text-align: center; 
} 
.navbar li { 
       display: inline; 
     list-style: none; 
     padding: 0px 30px 0px 30px; 
} 
.navbar a { 
       display:inline-block; 
        text-decoration:none; 
        text-transform:uppercase; 
     font-family:Futura, Tahoma, sans-serif; 
        color:#fff; 
        text-align:center; 
        margin-top:30px; 
} 
h1 { 
        font-family: Verdana; 
        font-weight: bold; 
        text-align: center; 
        padding-top: 25px; 
        padding-bottom: 25px; 
} 
#footer{ 
       clear:both; 
        position: relative; 
       bottom: -30px;
        height: 75px; 
        background-color: #2B3856; 
} 
#copy { 
        text-align:center; 
        font-family: Futura, Tahoma, sans-serif; 
        color:#fff; 
} 
.infra { 
       height: 150px; 
     position:static; 
}
```

```
.infra ul { 
       text-align: center; 
} 
.infra li { 
        display: inline; 
     list-style: none; 
     padding: 0px 20px 0px 20px; 
} 
.infra a { 
        display:inline-block; 
        text-decoration:none; 
        text-transform:uppercase; 
     font-family:Futura, Tahoma, sans-serif; 
       color:#000; 
        text-align:center; 
       margin-top:15px; 
} 
.box { 
   padding: 2em; 
   height: 25px; 
  border-radius:25px; 
  margin: -1px 0 0 -1px; color: black; 
   background: linear-gradient( 
      #dfe4ef, #dfe4ef 50%, #2B3856 50%, #2B3856 
   ); 
   background-size: 100% 202%; 
   transition: all 0.4s ease; 
} 
.box:hover { 
  background-position: 100% 100%; 
   color:#fff; 
} 
h2{ 
     text-transform:uppercase; 
     font-size:22px; 
     font-family:Verdana; 
     color:#2B3856; 
     text-align:center; 
} 
.infra_table table { 
    position:relative; 
     overflow:auto; 
     margin:0 auto; 
     text-align:center; 
     width:800px; 
} 
.infra_table thead { 
     background-color:#2B3856; 
     color:#fff; 
} 
.infra_table tr:nth-child(even) { 
        background-color: #dfe4ef; 
        } 
.form table {
```

```
 position:relative; 
     overflow:auto; 
     margin:0 auto; 
    text-align:center; 
     width:250px; 
} 
#right { 
    text-align:right;
     font-family:Futura, Tahoma, sans-serif; 
} 
#left { 
     text-align:left; 
     font-family:Futura, Tahoma, sans-serif; 
} 
.text { 
     font-family:Futura, Tahoma, sans-serif; 
     text-align:center; 
} 
.button { 
    text-align:center; 
}
```